# Electronics for Artists 2021

# **Week #1 001 | Introduction**

#### newmedia.dog

#### **Electronics for Artists**

The course introduces the use of electronics and physical computing as a creative medium in the field of new media art. It covers some basic electronic concepts and theory, various analog circuits, prototyping your own circuits, microcontroller programm…

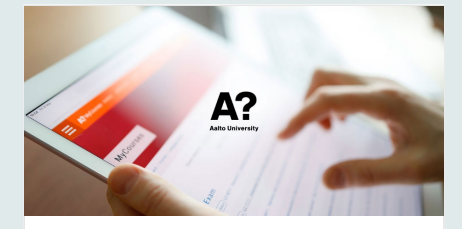

**A** mycourses.aalto.fi

School of Arts, Design, and Architecture (ARTS) School of Business (BIZ) School of Chemical Engineering (CHEM) sGuides for students (CHEM) - Instructions for report writing (CHEM) School of Electrical Engineering (ELEC) School of Engineering (ENG) Scho...

**Course Website | Schedule, Course Structure etc.**

- All information and materials can be found from our course website: [newmedia.dog/c/efa](https://newmedia.dog/c/efa/)
- File submissions and announcements from **MyCourses**
- Lecture slides: this Miro board

**MyCourses: Course: DOM-E5154 - Electronics for Artists, Lecture, 3.11.2021- 17.12.2021**

### **Schedule**

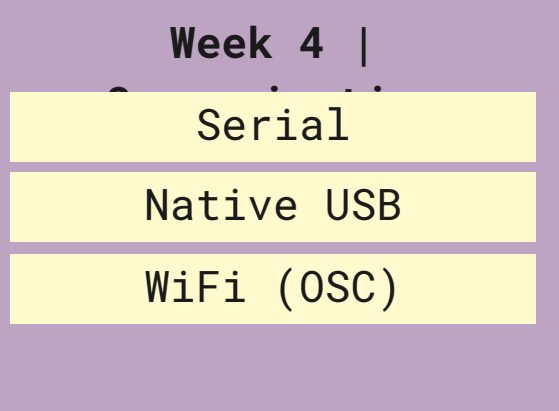

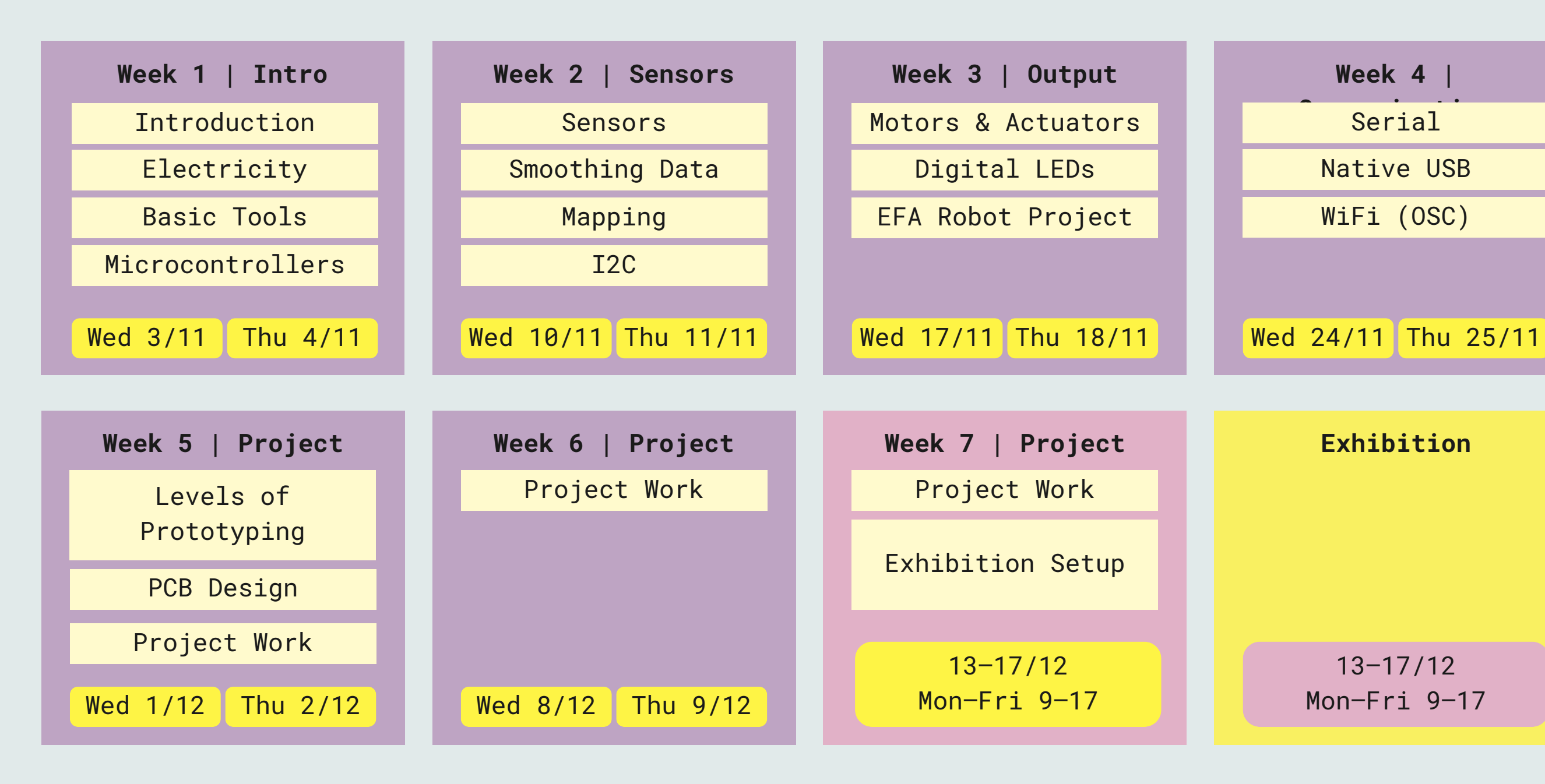

#### 13–17/12 Mon–Fri 9–17

### **Requirements**

- Minimum 80% attendance
- I recommend attending 100%. **If you miss any classes, it is not my responsibility to catch you up.**
- **It is of course perfectly OK to not attend if you are sick or have some other urgent reason not to be present. Just let me know. Don't come to school sick.**
- Homework assignments (these are not for me, these are for you to learn and figure things out on your own)
- Project plan. A planning document that you update constantly during the course.
- Final project. Can be individual or group work (1-3 students).
- Documentation: Process and Final Project
- Exhibition (not compulsory but recommended)

## **Grading**

- Grading 0–5
	- 0 Fail
	- 1 Poor
	- 2 Satisfactory
	- 3 Good
	- 4 Very Good
	- 5 Excellent

## **Grading**

You will be graded based on the following criteria

- Active attendance to classes and discussions (25% of the grade).
	- Minimum 80% attendance
	- Your attitude and activeness in class
- The final project (50% of the grade). You will be evaluated based on:
	- Aesthetic quality of the work
	- Novelty and creativity of the concept
	- Critical approach to the topic
	- Command of the technology
	- Attention to detail
- Documentation of the final project (25% of the grade). You will be evaluated based on:
	- Critical reflection
	- Quality of the audiovisual documentation
	- The amount of detail and depth in the documentation

newmedia.dog

#### **EFA | Projects From Previous Years**

Here are some example projects from previous years. See all projects from 2020 Aurora Frestadius, Huggable LEDigrade Dinan Yan, Loop the Chop Documentation page Juan Qin, The Pillow Project Eero Pitkänen, Music for 3 small solenoids and 2 servo motors A…

## My little piece of privacy

YouTube

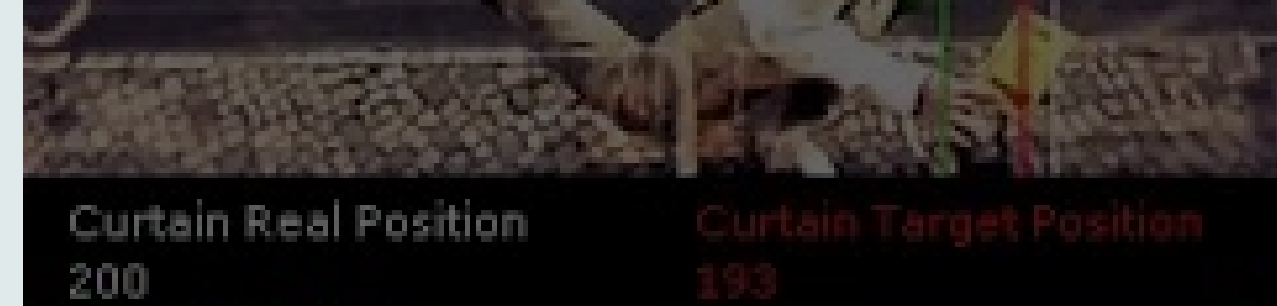

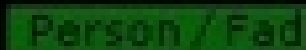

Loop: 16 FPS Video: 16 FPS

Anticipation

11.9.2010 | 18:25:47

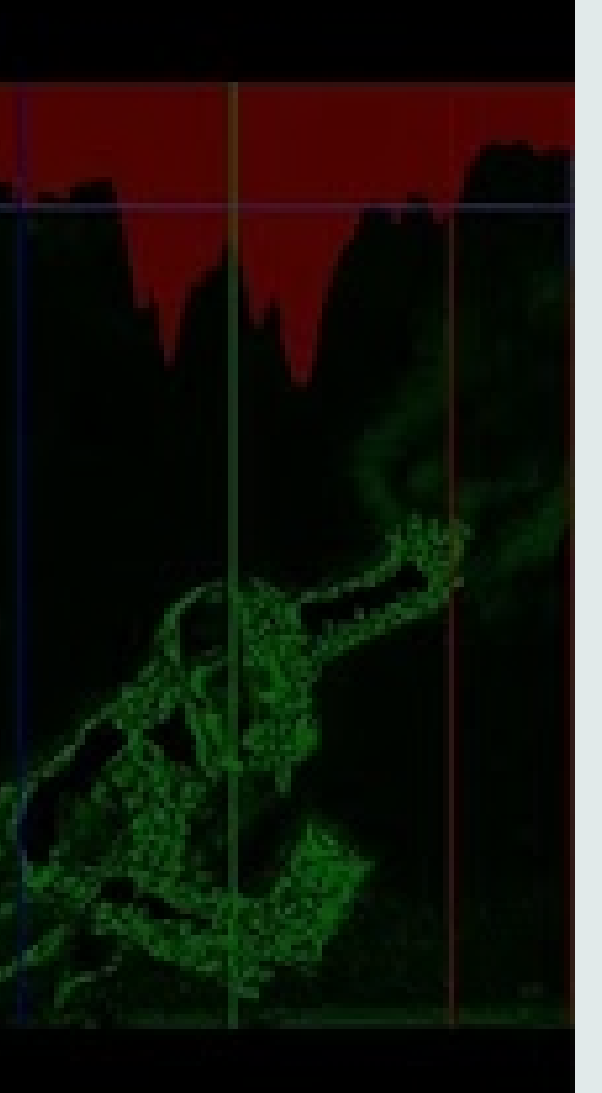

#### Fast Parse: 1

#### Niklas Roy - Talk at KIKK Festival 2015

Vimeo

шá

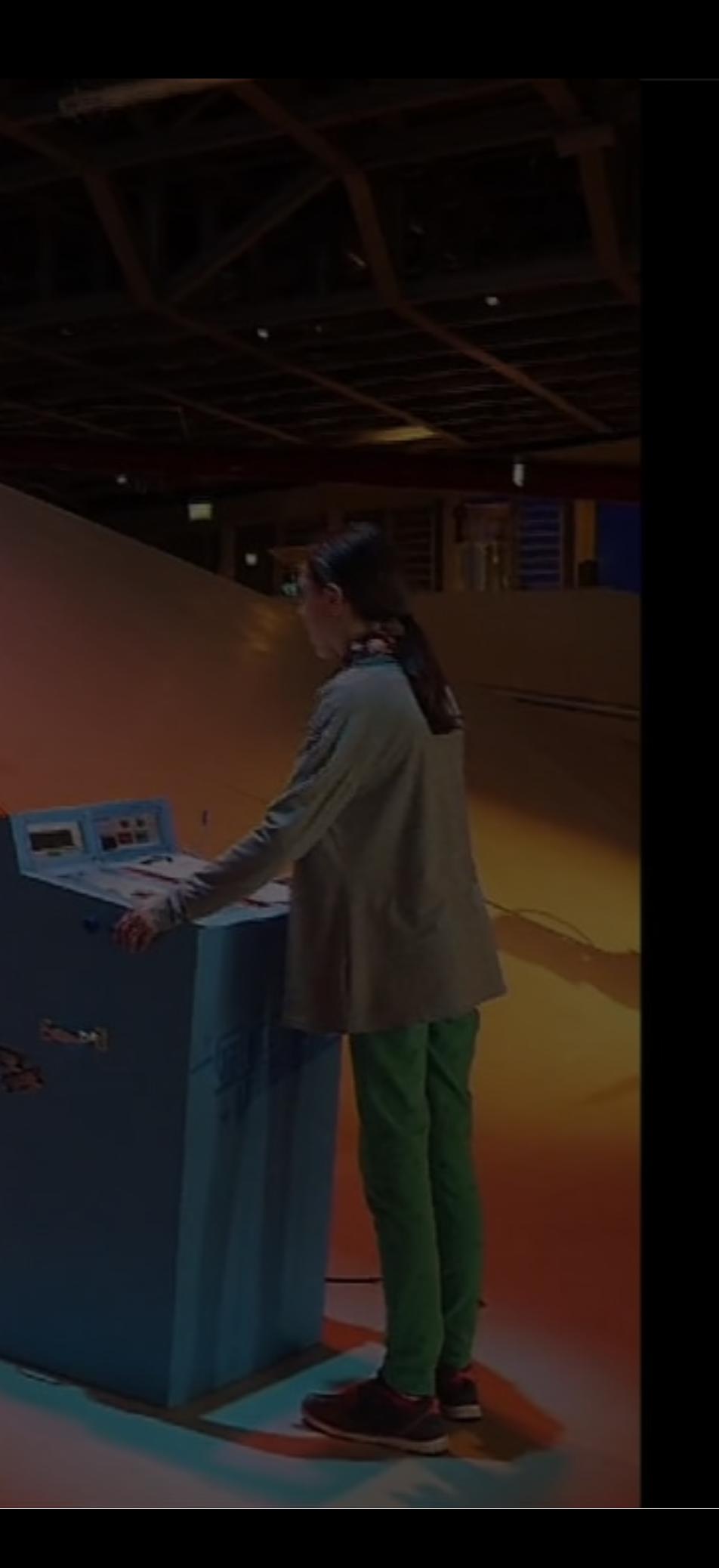

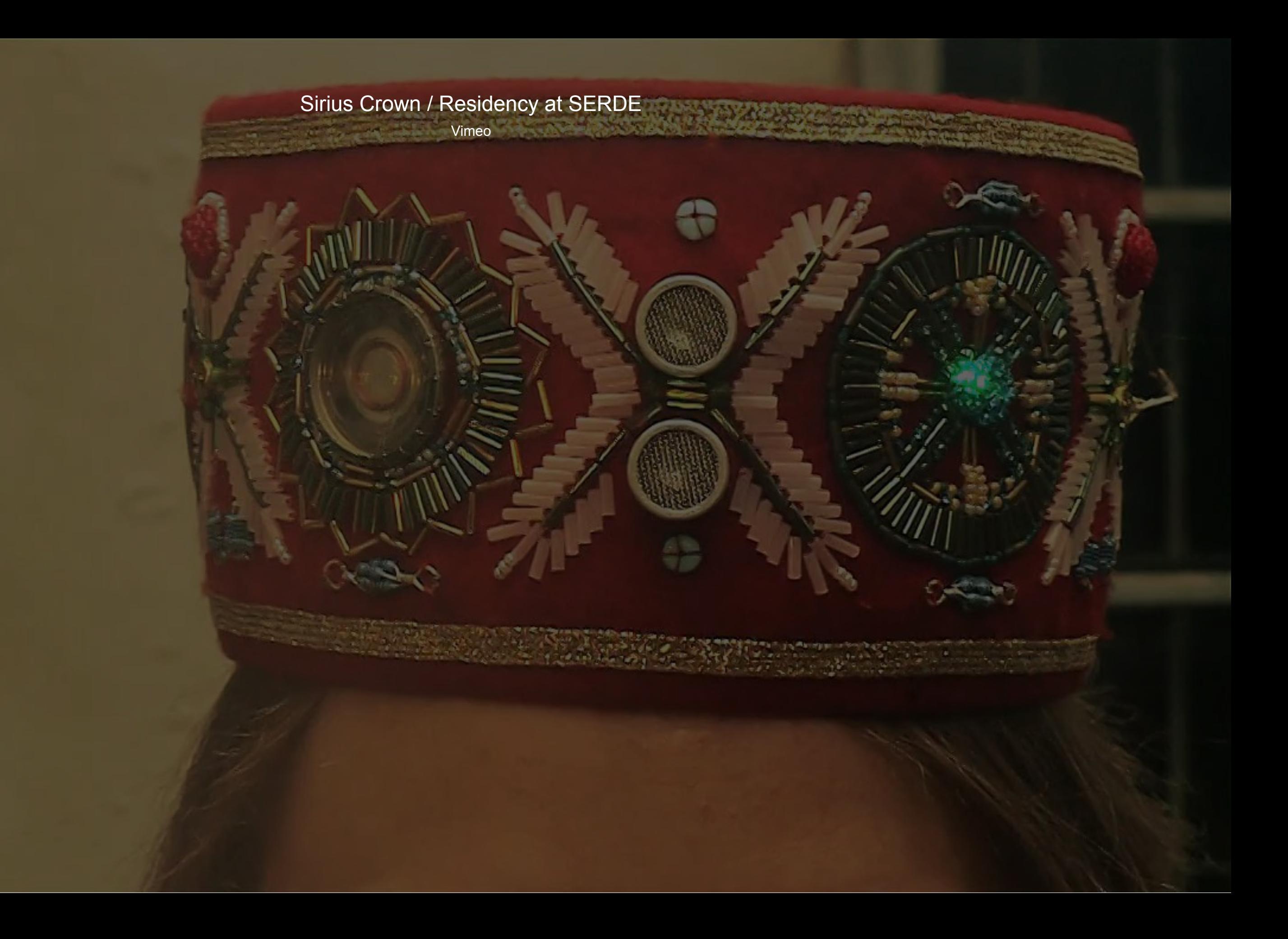

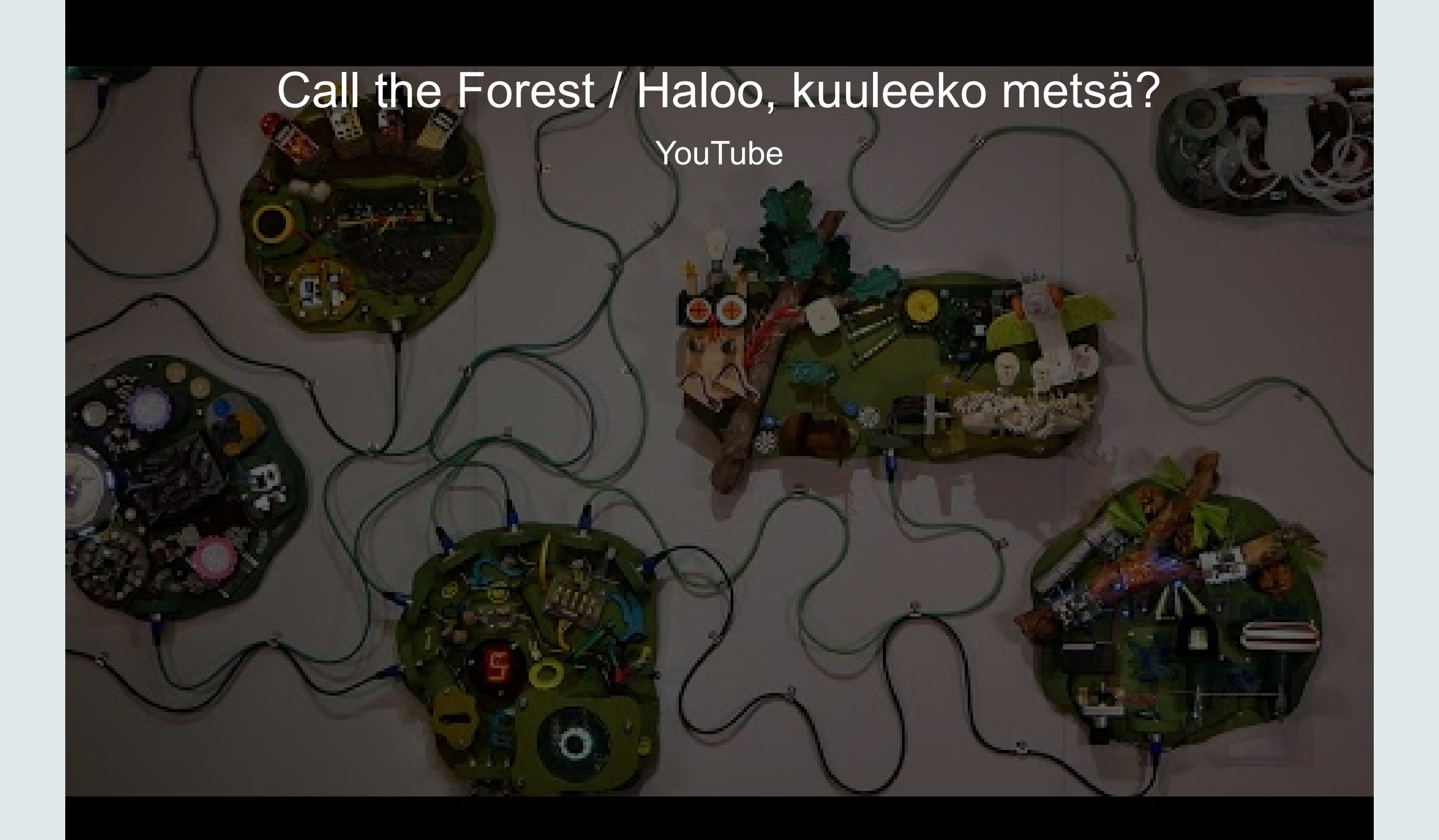

katihyyppa.com

## **Kati Hyyppä -**

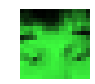

www.niklasroy.com

### **Niklas Roy - Fine Art with Technology**

Niklas Roy explores art, science and technology by building interactive installations which are exhibited worldwide.

## **What is Electricity?**

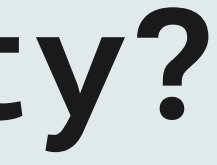

learn.sparkfun.com

**Voltage, Current, Resistance, and Ohm's Law**

When beginning to explore the world of electricity and electronics, it is vital to start by understanding the basics of voltage, current, and resistance. These are the three basic building blocks required to manipulate and utilize electricity. At first,…

- Symbol: V (U in some parts of Europe, E is sometimes used in the USA)
- Unit: Volt (V)

## **Voltage**

[Voltage](https://en.wikipedia.org/wiki/Voltage) is the difference in electric potential energy between two points.

You can consider voltage to be similar to the pressure of water in the image on this slide.

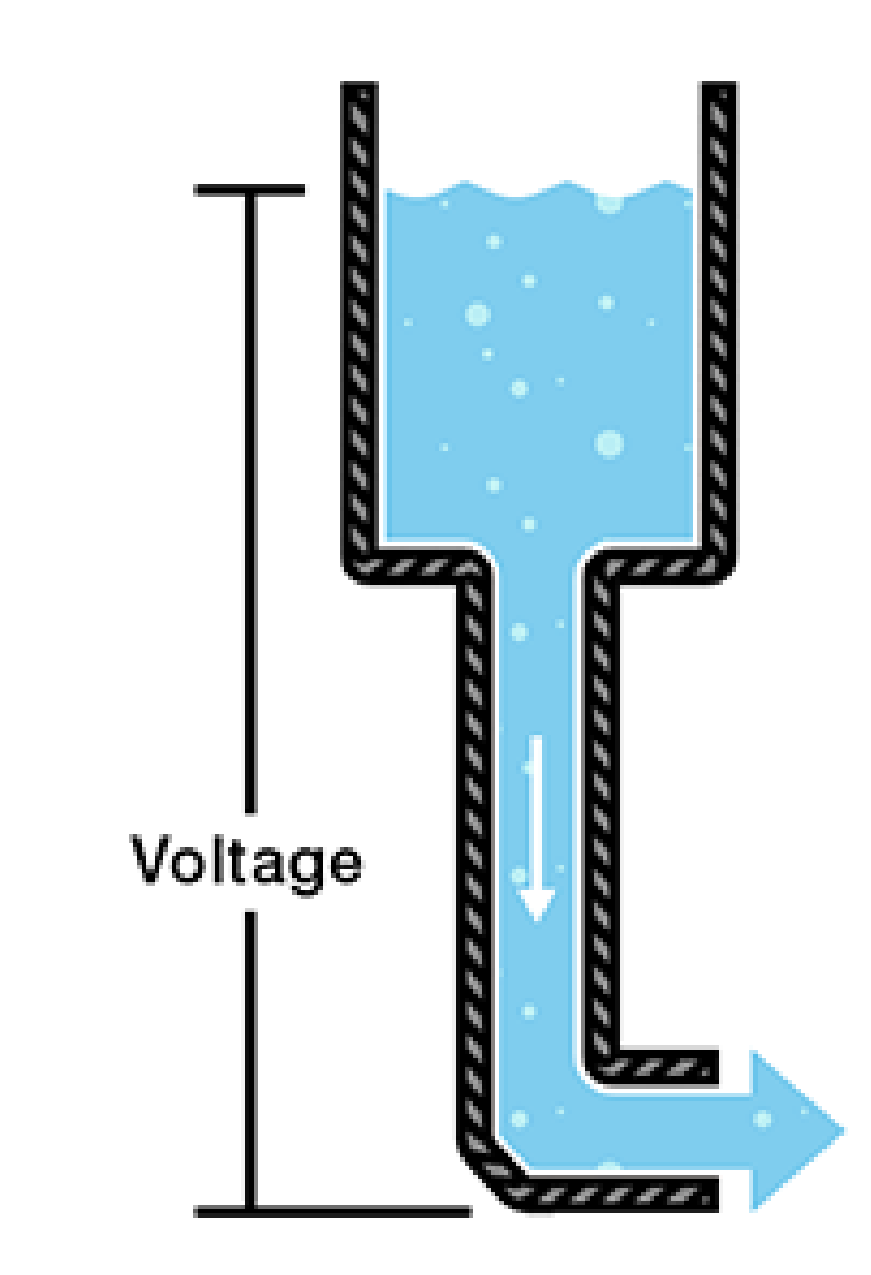

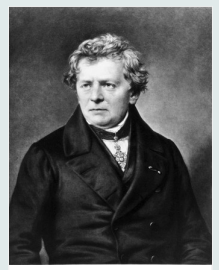

learn.sparkfun.com

**Voltage, Current, Resistance, and Ohm's Law**

When beginning to explore the world of electricity and electronics, it is vital to start by understanding the basics of voltage, current, and resistance. These are the three basic building blocks required to manipulate and utilize electricity. At first,…

### **Current**

- Symbol: I
- Unit: Ampere/Amp (A)

[Current](https://en.wikipedia.org/wiki/Electric_current) is the flow of electric charge.

In our water analogy, current would be the water current or water flow. The amount of water that flows in a water pipe.

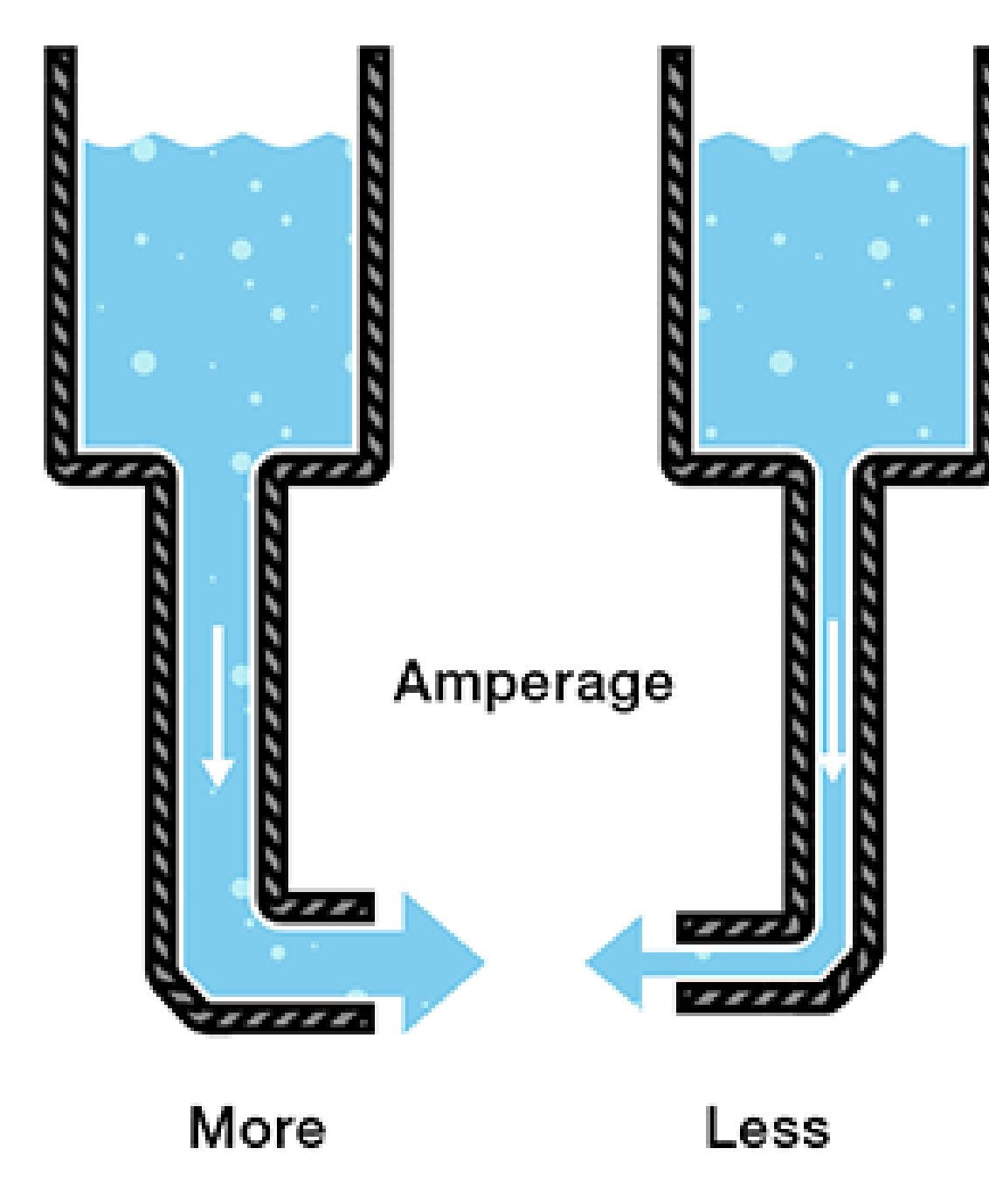

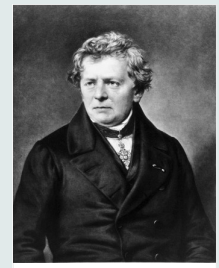

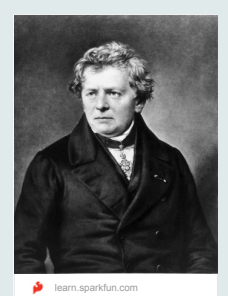

**Voltage, Current, Resistance, and Ohm's Law**

- Symbol: R
- Unit: Ohm  $(\Omega)$

When beginning to explore the world of electricity and electronics, it is vital to start by understanding the basics of voltage, current, and resistance. These are the three basic building blocks required to manipulate and utilize electricity. At first,…

#### **Resistance**

[Resistance](https://en.wikipedia.org/wiki/Electrical_resistance_and_conductance) is the measure of a material's ability to oppose the flow of electricity.

In our water analogy, resistance is like a narrowing or clog in the pipe that makes it harder for the water to flow through.

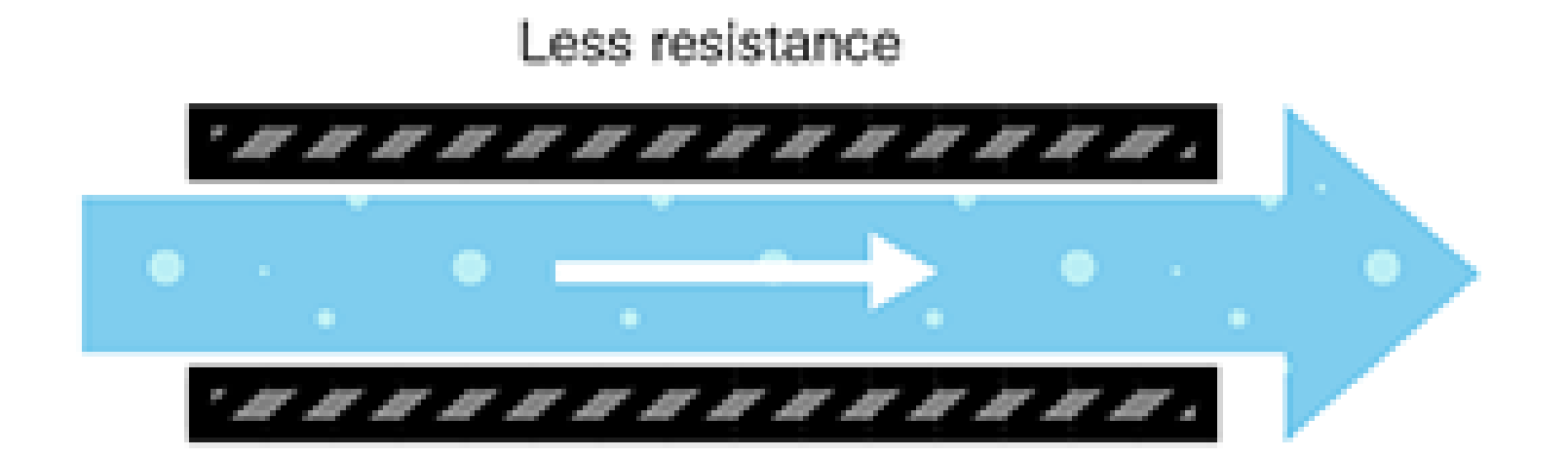

Resistance

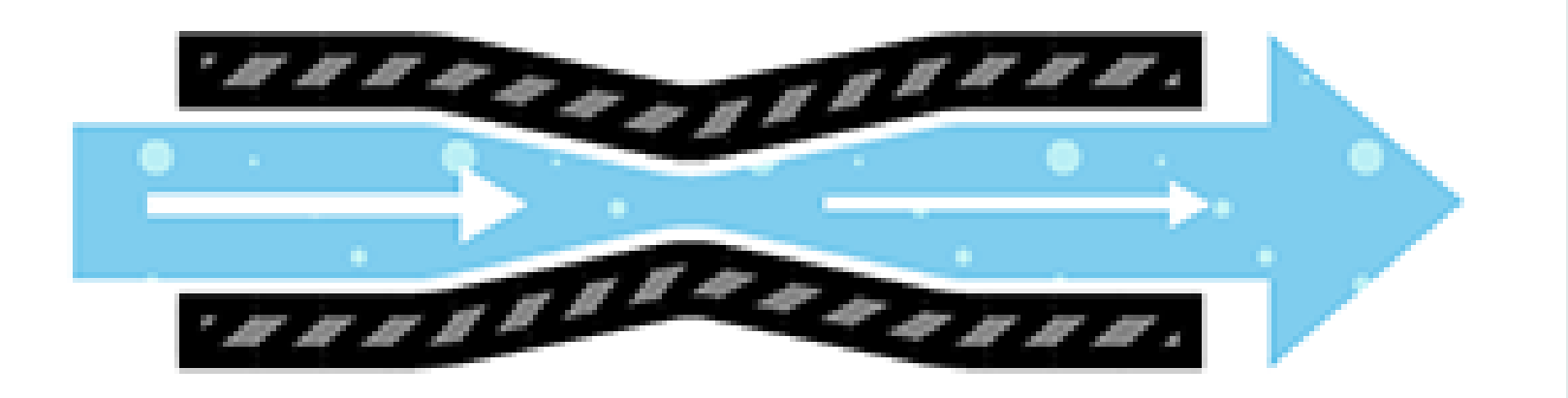

More resistance

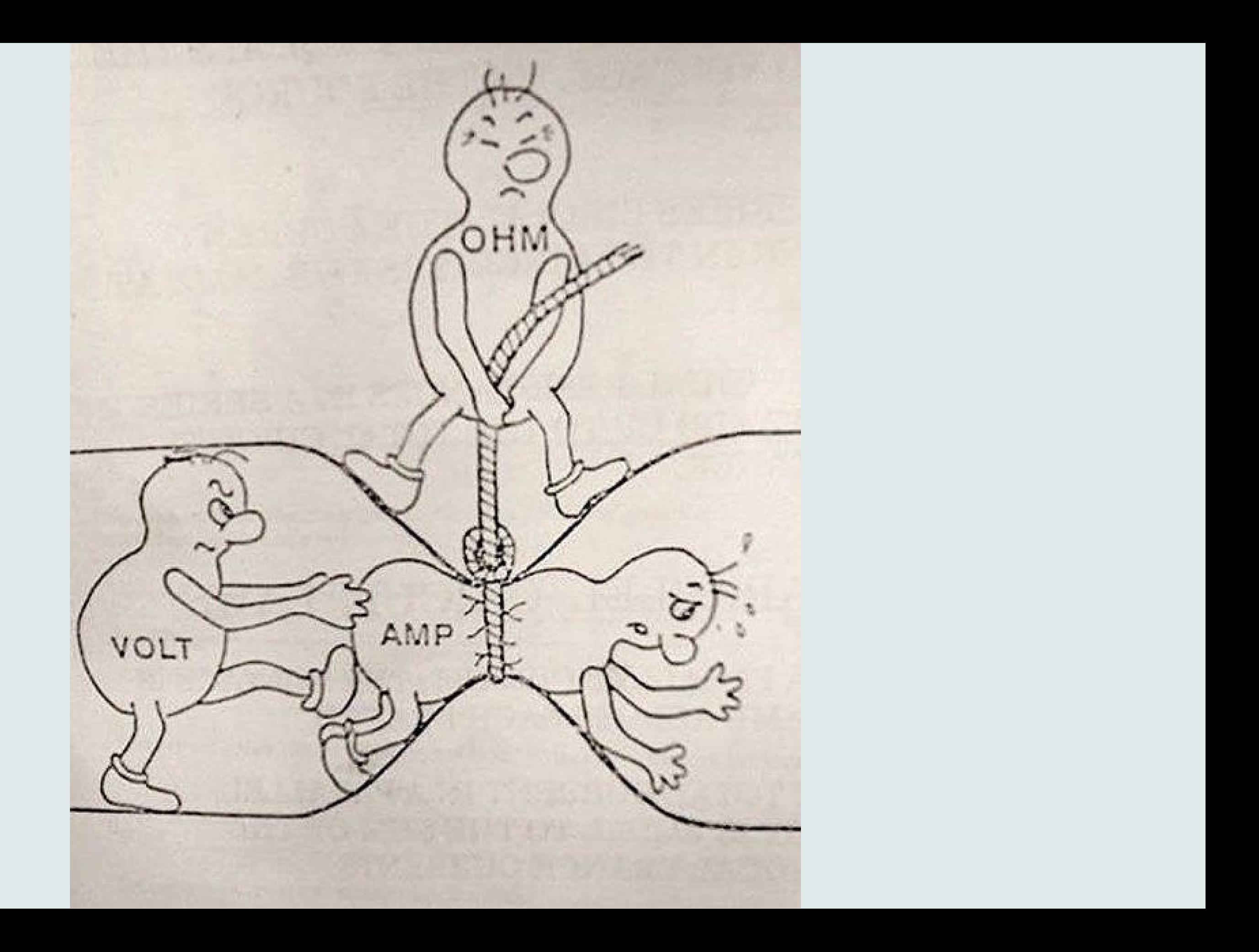

#### **Conventional Versus Electron Flow | Basic Concepts Of Electricity | Electronics Textbook**

Read about Conventional Versus Electron Flow (Basic Concepts Of Electricity) in our free Electronics Textbook

## **Conventional Flow**

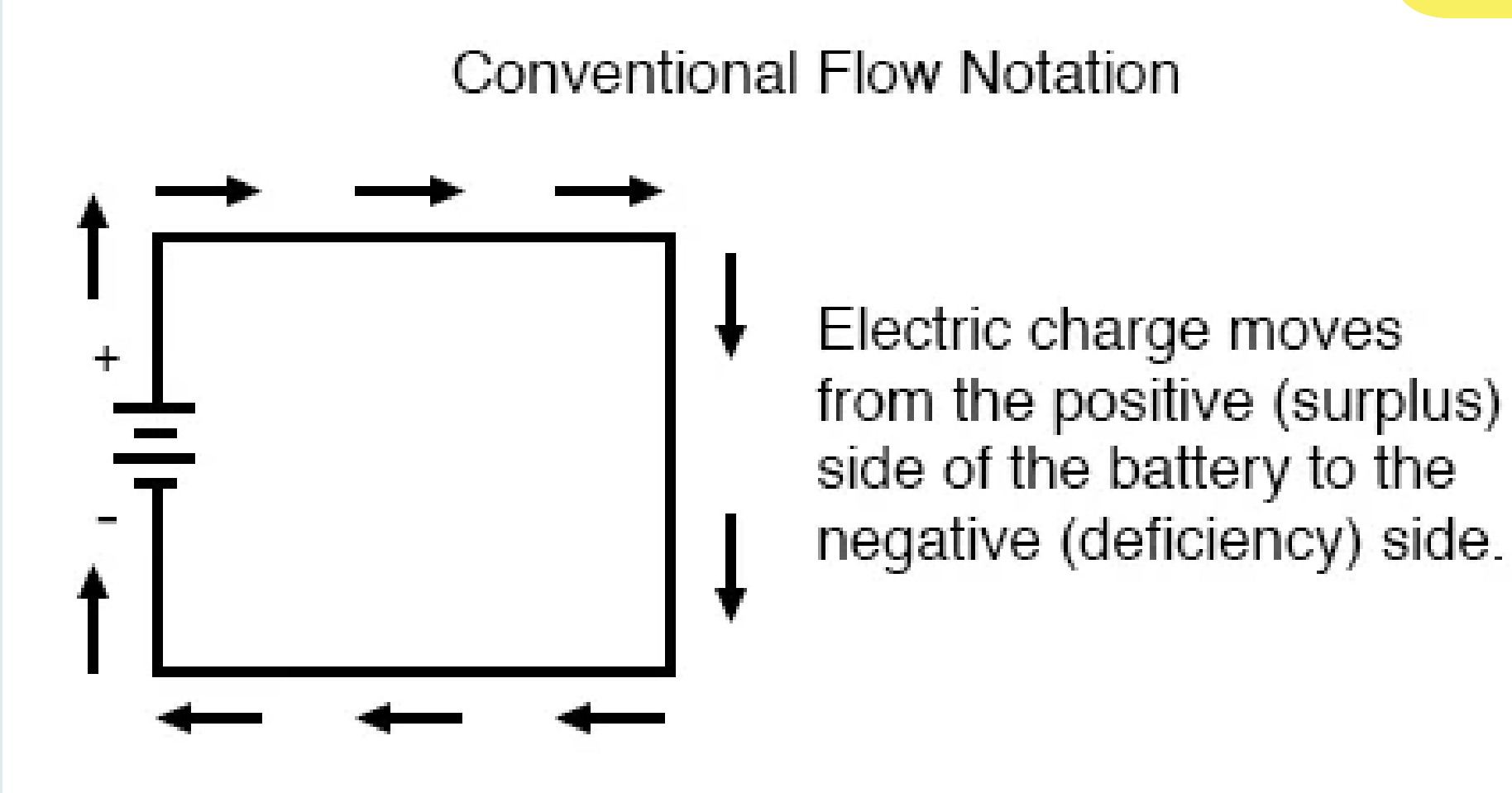

This direction was decided before we knew how atoms work

**the www.allaboutcircuits.com** 

**Conventional Versus Electron Flow | Basic Concepts Of Electricity | Electronics Textbook**

Read about Conventional Versus Electron Flow (Basic Concepts Of Electricity) in our free Electronics Textbook

## **Electron Flow**

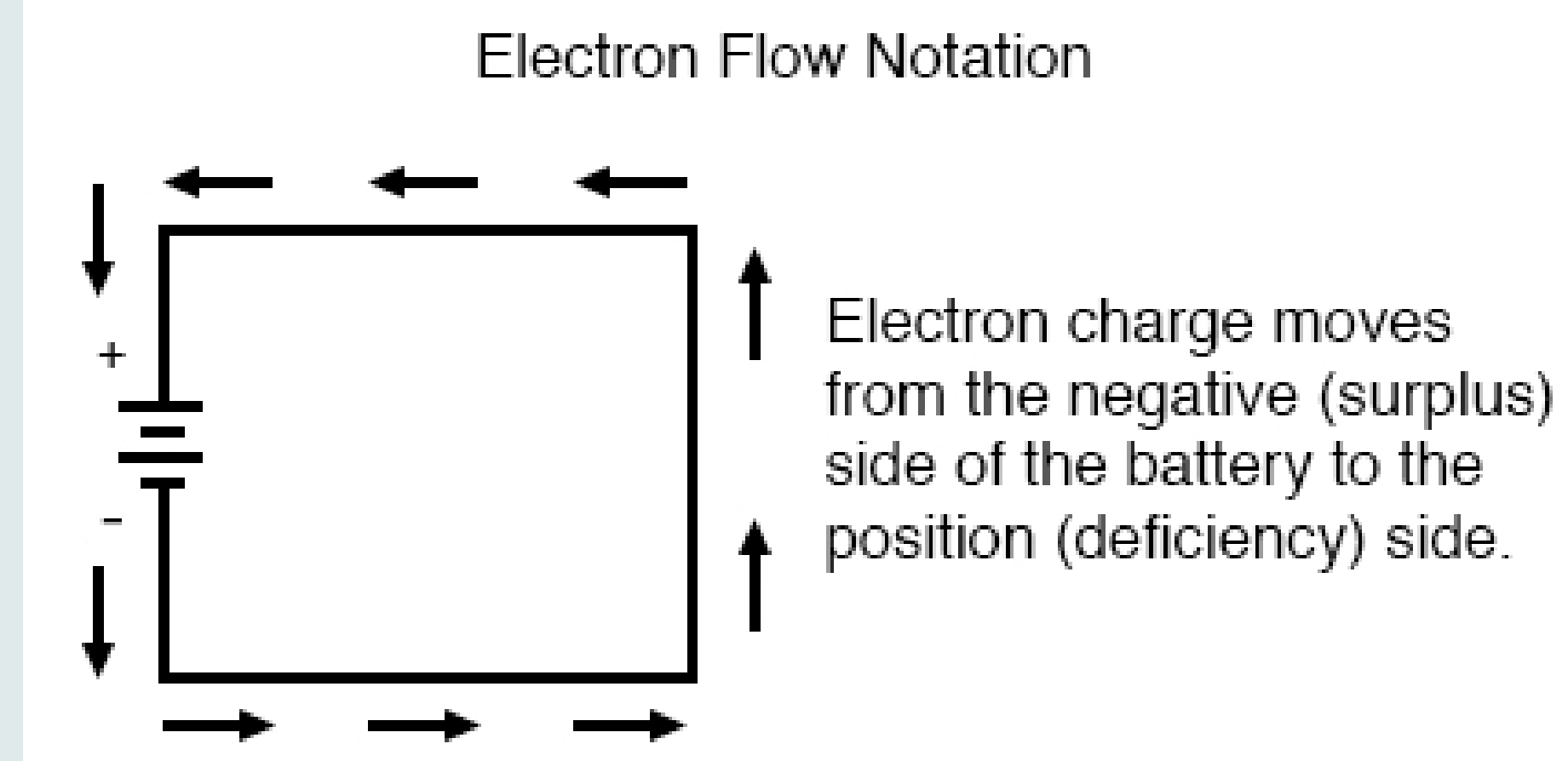

#### This direction is physically accurate

**T** www.allaboutcircuits.com

#### **Which one to use?**

We are going to use the conventional flow, since many schematic symbols are easier to learn when you think of current flowing from + to -

Our water analogy works also better this way.

The math and pretty much everything else works the same no matter which way you to imagine the current flowing.

#### **Conventional Flow Notation**

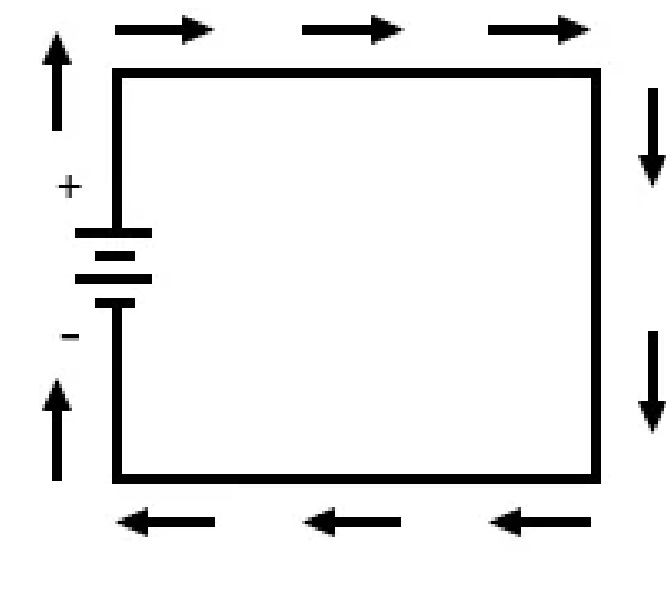

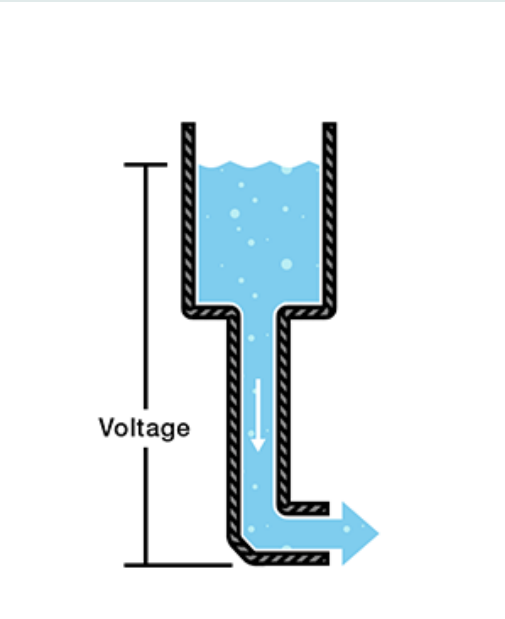

Electric charge moves from the positive (surplus) side of the battery to the negative (deficiency) side.

# **Lab Time Multimeter**

# **Lab Time Breadboard**

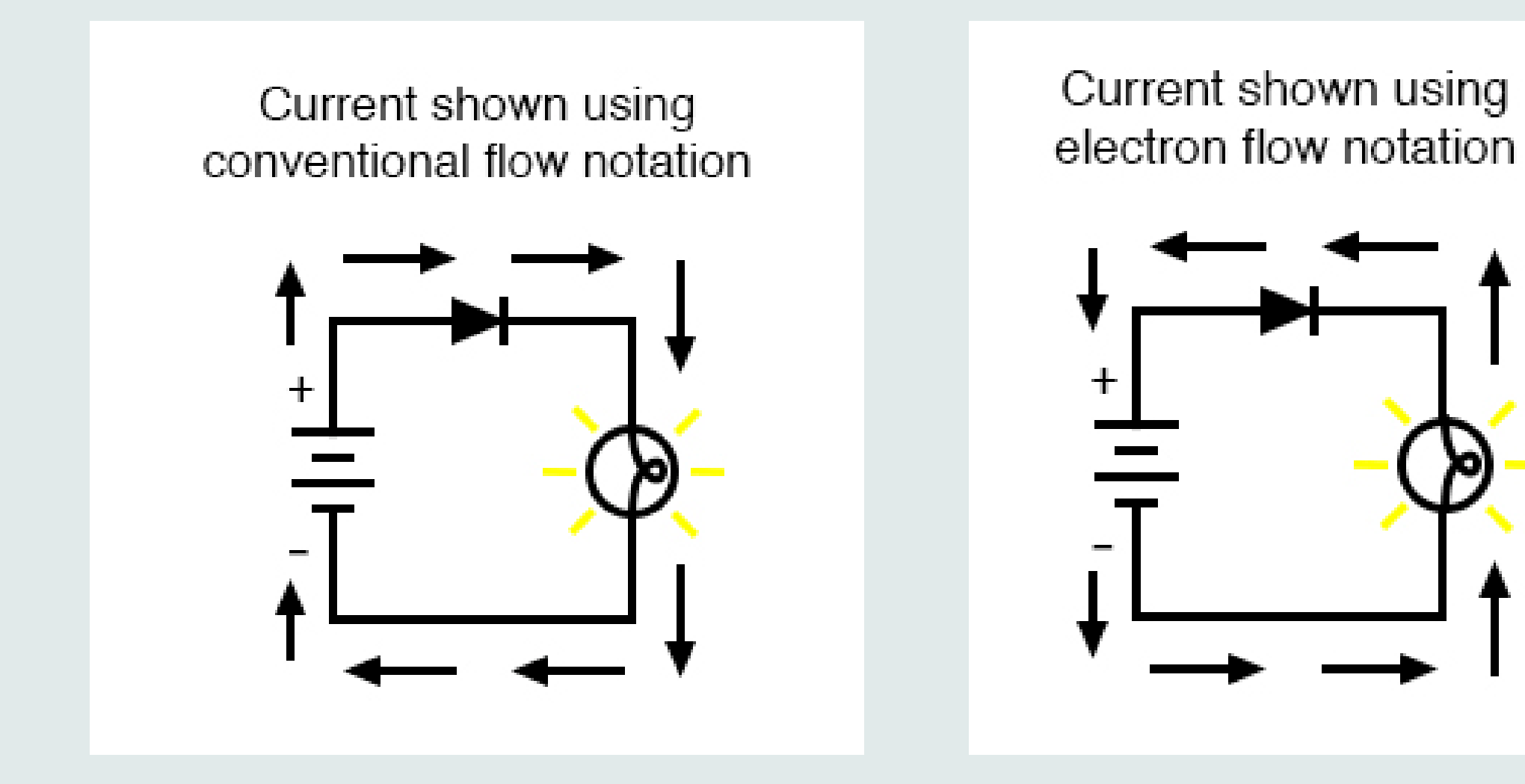

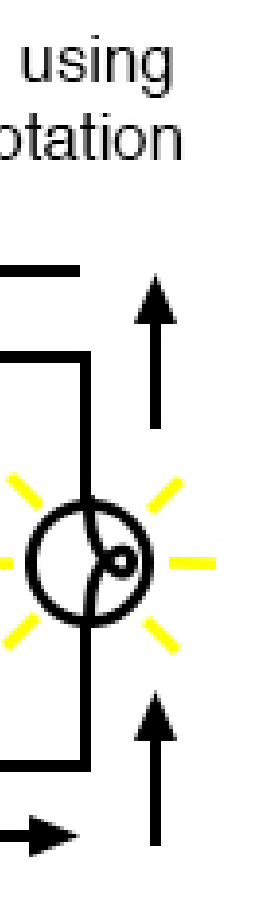

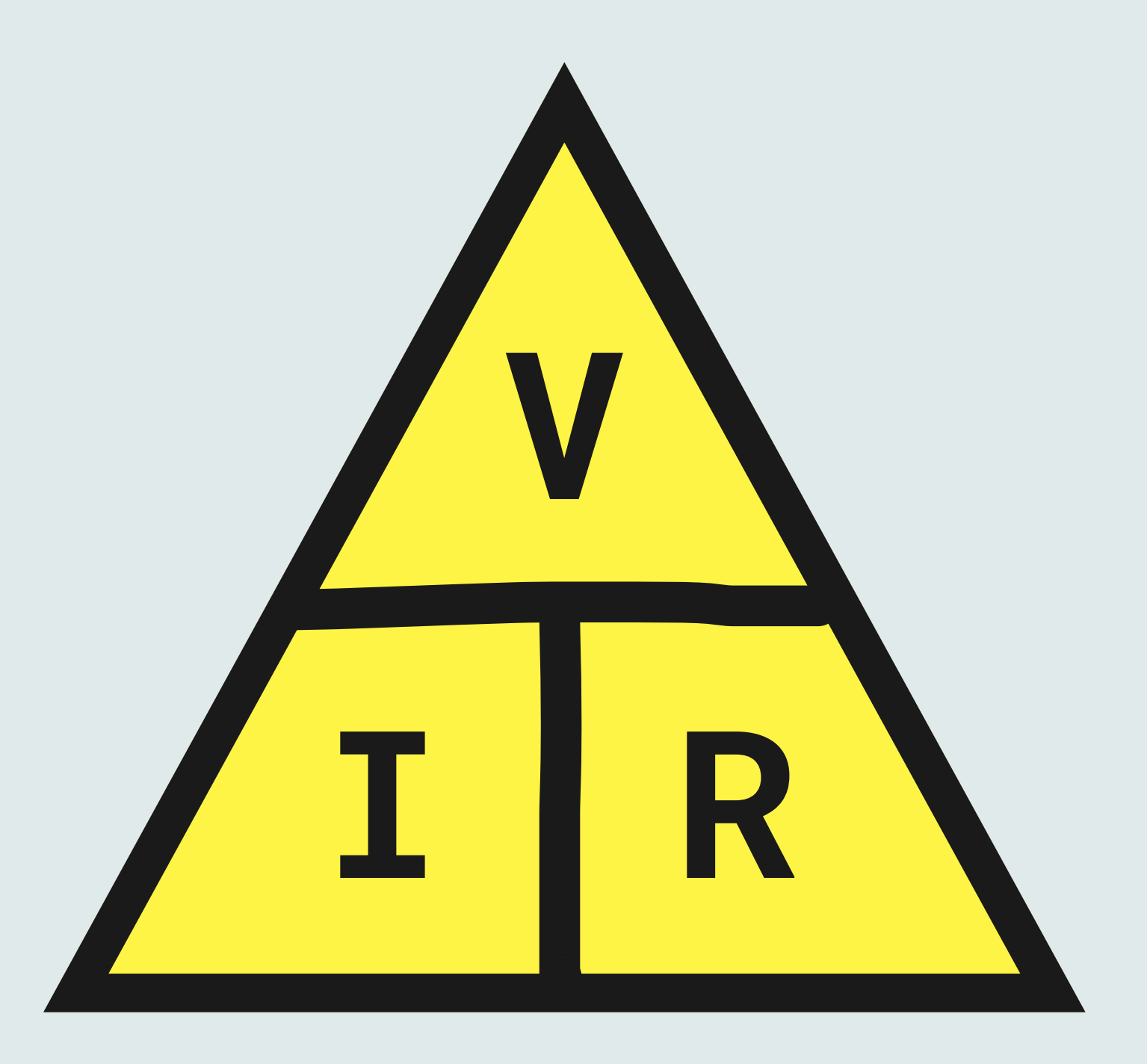

**V=I\*R I=V/R R=V/I**

**Ohm's Law**

## **V=I\*R 1V=0.5A\*2Ω**

## **I=V/R 0.5A=1V/2Ω**

## **R=V/I 2Ω=1V/0.5A**

### **Ohm's Law**

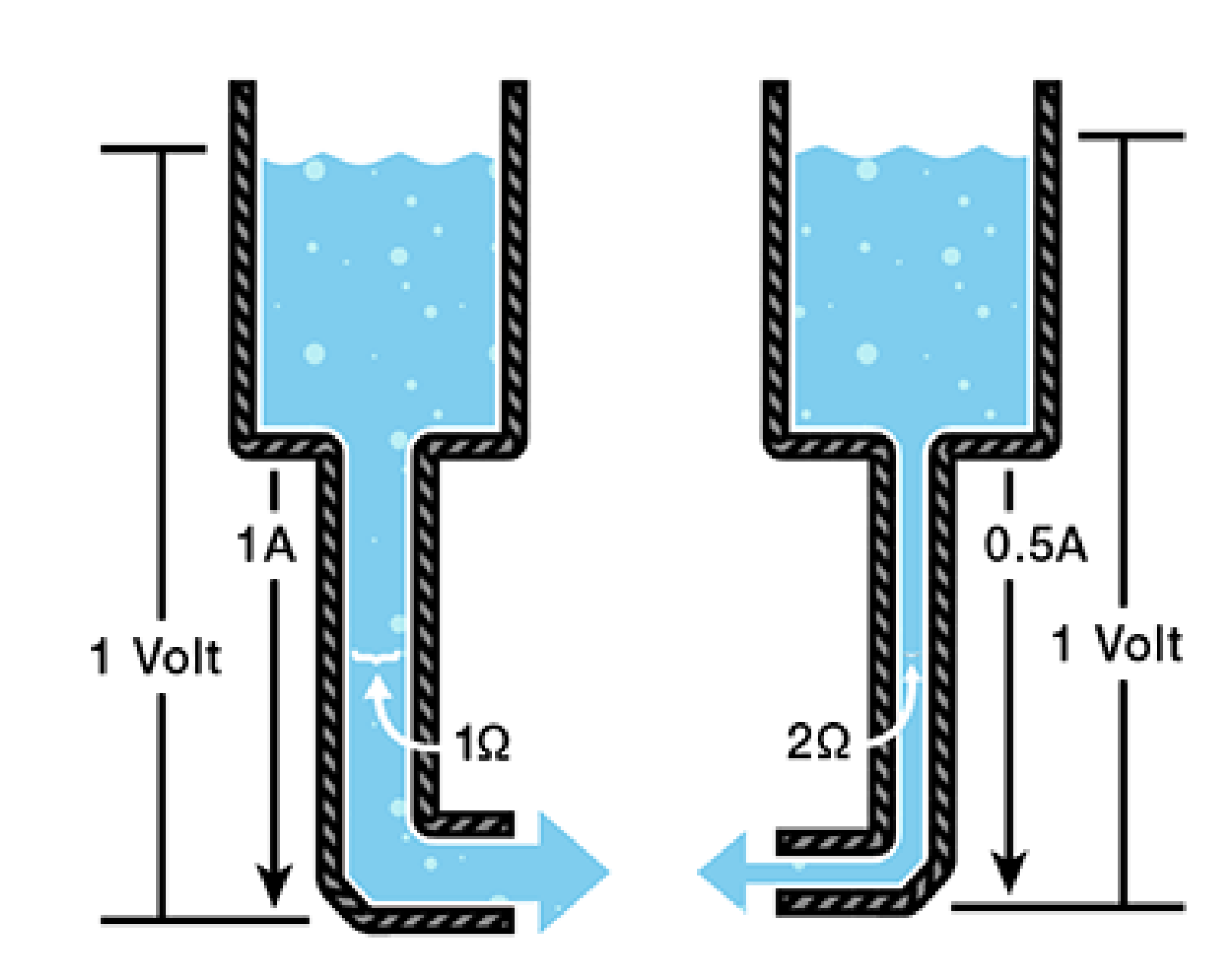

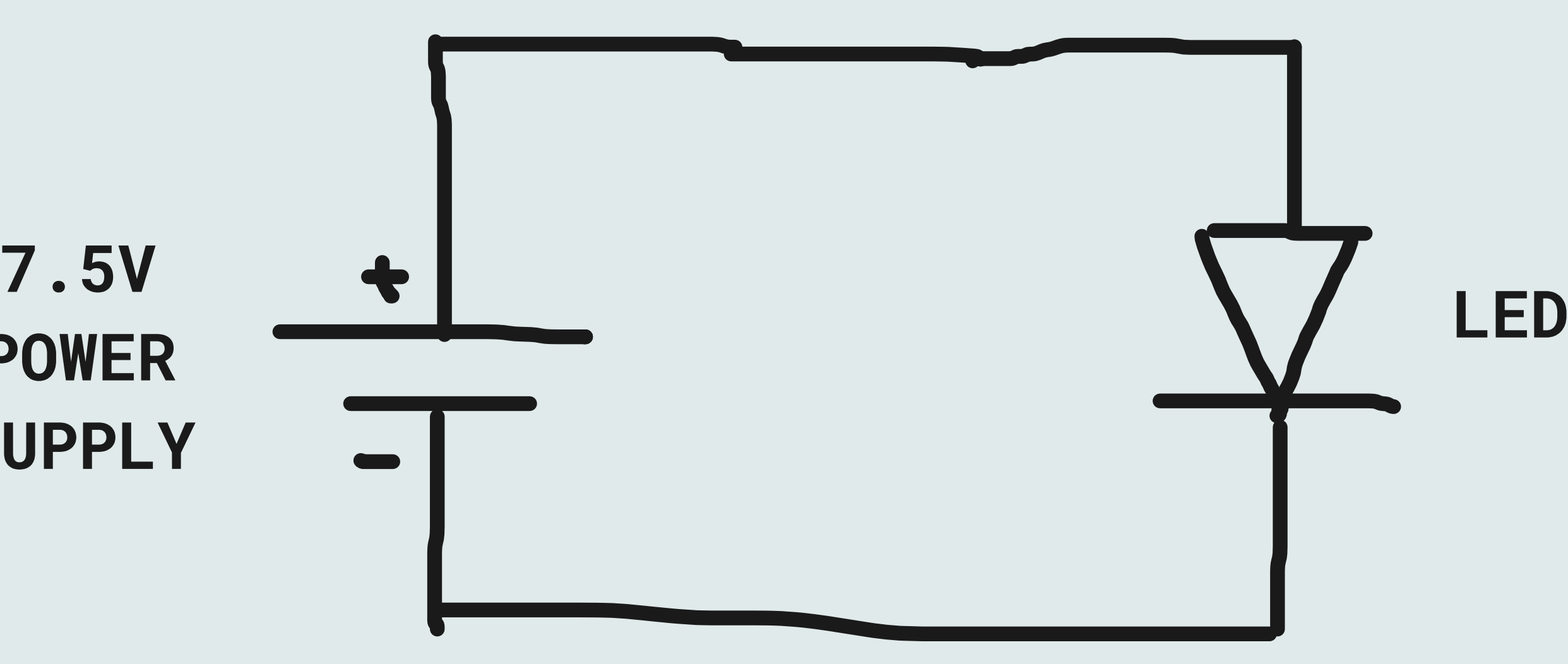

**POWER SUPPLY** If we would do this, the LED would burn very brightly for a few seconds and then most likely break

LEDs can only handle a certain amount of current. You need to add some resistance to the circuit to reduce the current.

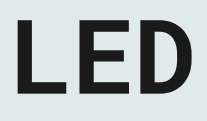

## **LED**

#### Forward voltage: 2.1V Forward current: 20mA

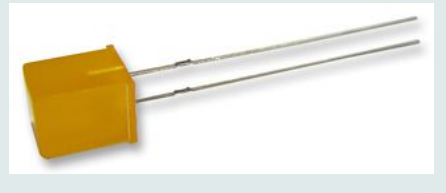

uk.farnell.com

#### **MCL293BD - LED, Amber, Through Hole, 5mm x 5mm, 20 mA, 2.1 V, 606 nm**

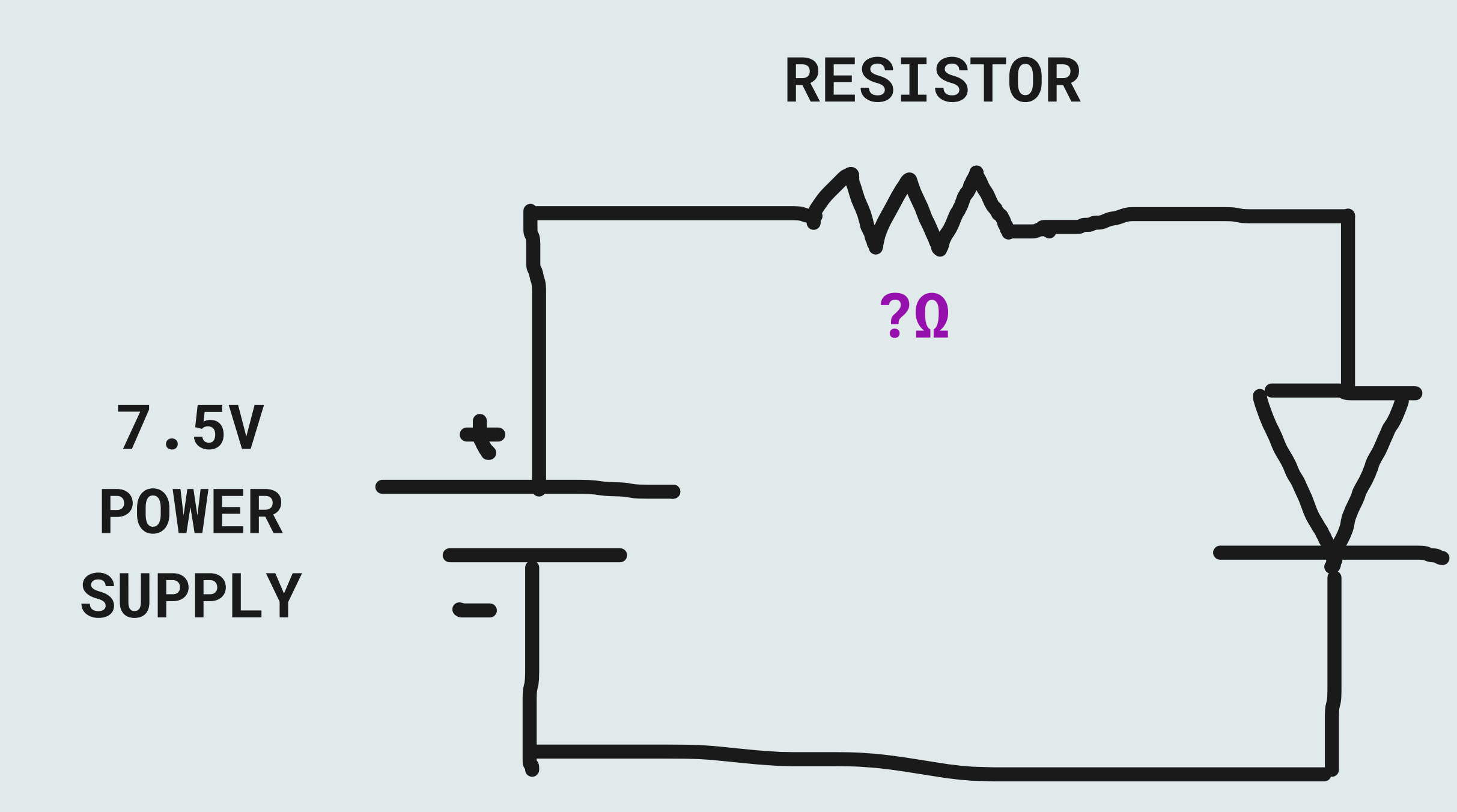

The Company operates a 21 days return policy. To be accepted for return on this basis, Goods should be returned for receipt by the Company within 21 days of despatch.

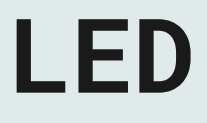

Forward voltage: 2.1V Forward current: 20mA

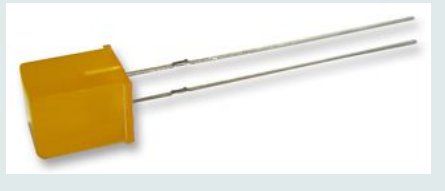

uk.farnell.com

**MCL293BD - LED, Amber, Through Hole, 5mm x 5mm, 20 mA, 2.1 V, 606 nm**

The Company operates a 21 days return policy. To be accepted for return on this basis, Goods should be returned for receipt by the Company within 21 days of despatch.

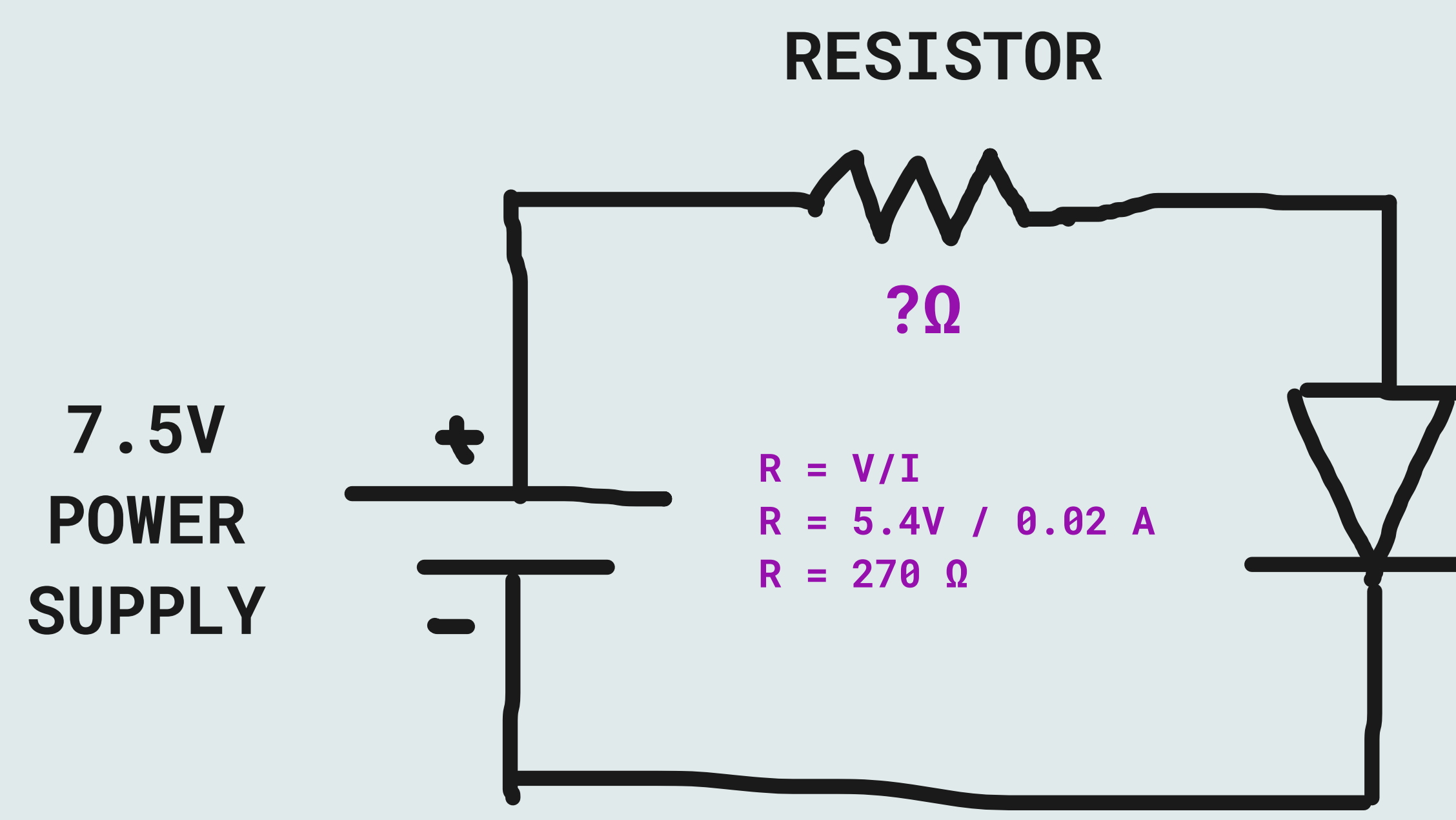

The LED drops the voltage by the forward voltage amount **7.5V - 2.1V = 5.4V**

We need to limit the current to 20mA (0.02A)

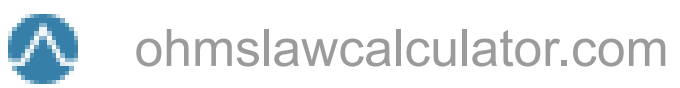

#### **Ohms Law Calculator**

Simple to use Ohm's Law Calculator. Calculate Power, Current, Voltage or Resistance. Just enter 2 known values and the calculator will solve for the others.

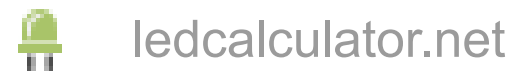

# **Current limiting resistor**

**LED Calculator calculator for LED arrays**

This LED calculator will help you calculate the resistor values you will need when designing a series/parallel LED array circuit.

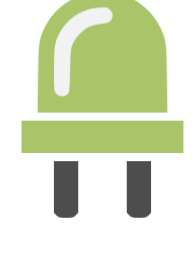

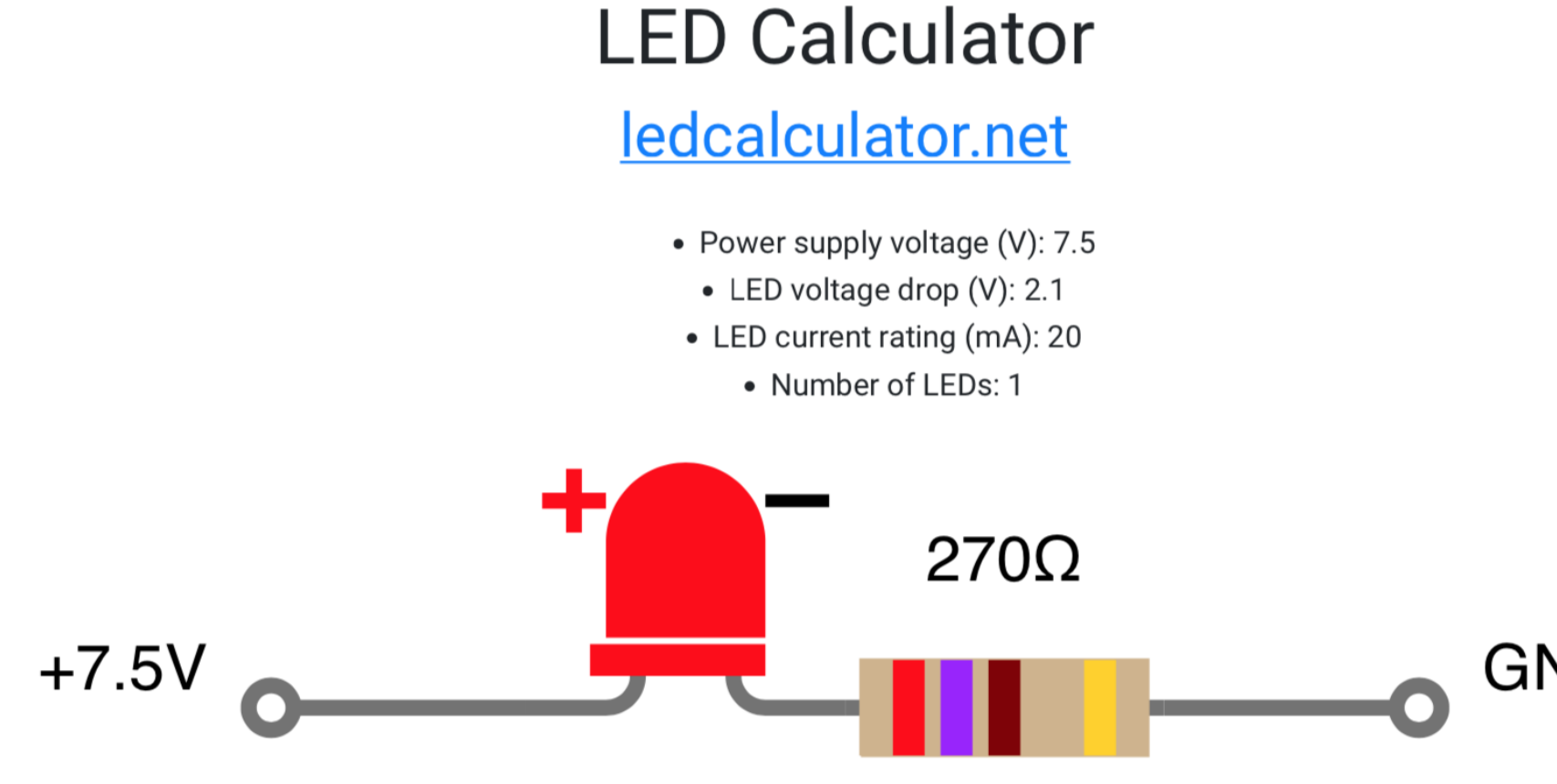

- You will need 1 x 270 ohm 1/8 watt resistor.
- The 270 ohm resistor is color coded: Red, Violet, Brown, Gold.
	- Each 270 ohm resistor consumes 108 milliwatt.
	- Total power consumed by the resistors is 108 milliwatt.
		- Total power consumed by the LEDs is 42 milliwatt.
	- Total power consumed by the circuit is 150 milliwatt.
	- Total current drawn by the circuit is 20 milliampere.
- The resistor values are calculated based on the common ±5% tolerance resistors.
	- Make sure to wire the LEDs in the correct direction as shown below.
	- Always leave some space for the resistors to breathe. They might get hot.

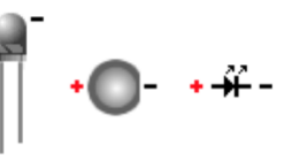

#### **GND**

newmedia.dog

### **EFA | Tools:Multimeter**

Multimeters are very handy tools for multiple purposes (hence the name MULTImeter). Usually, a multimeter will have different modes for measuring voltage, current, and resistance. Most multimeters also have a special continuity mode where the meter will…

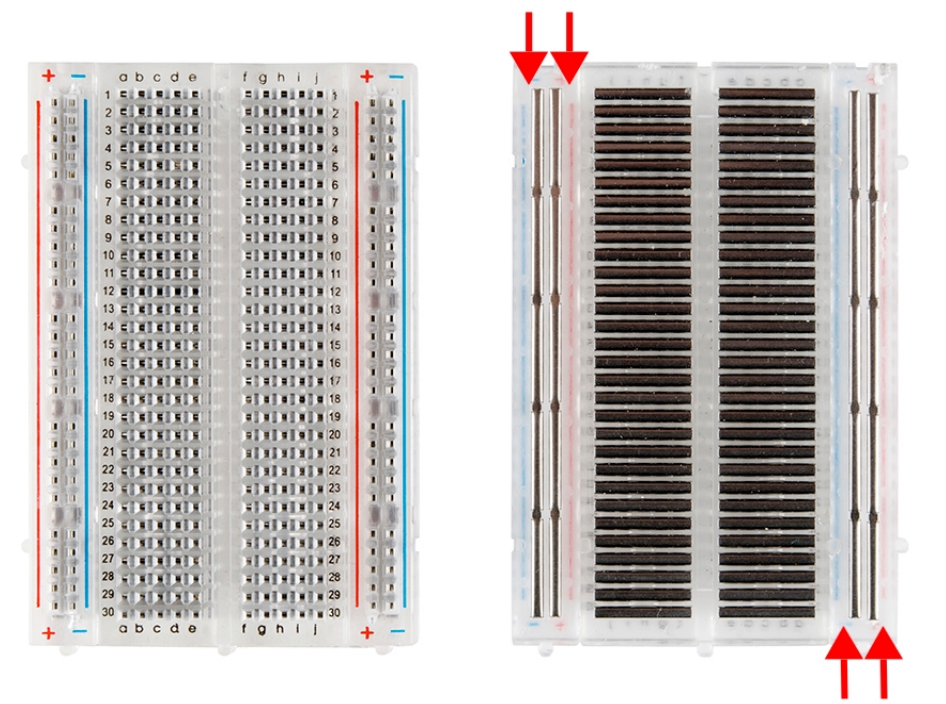

newmedia.dog

## **EFA | Tools:Breadboard**

Breadboards are used to prototype and test your circuits before having to solder anything permanently. I like to think of the breadboard as a sketchbook for electronics. All my projects always start on a breadboard, but you should always aim to get rid …

## **LED**

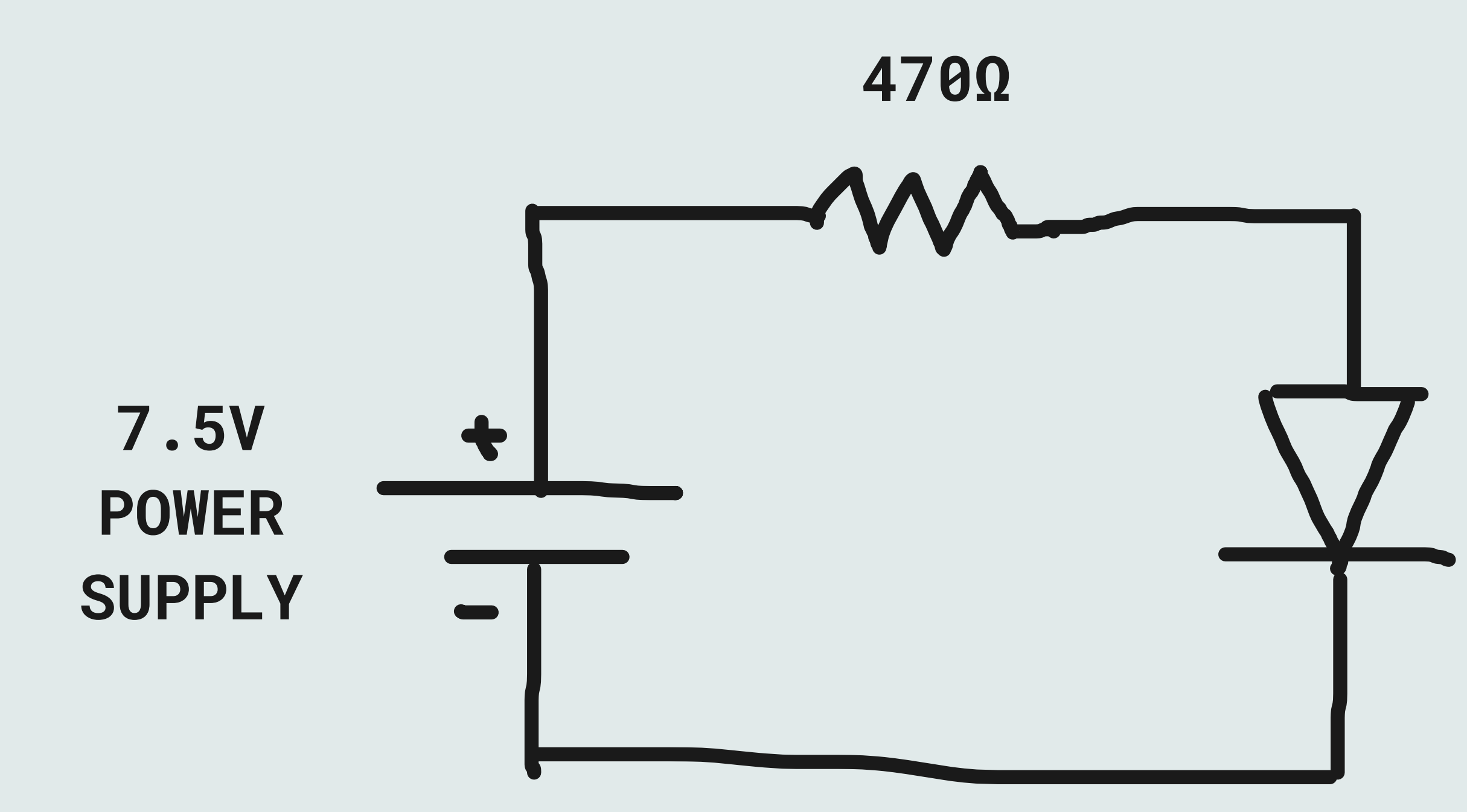

#### Forward voltage: 2.1V Forward current: 20mA

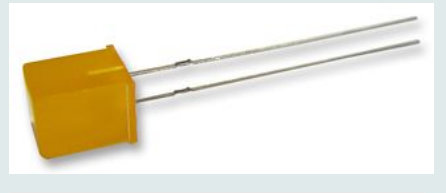

uk.farnell.com

#### **MCL293BD - LED, Amber, Through Hole, 5mm x 5mm, 20 mA, 2.1 V, 606 nm**

The Company operates a 21 days return policy. To be accepted for return on this basis, Goods should be returned for receipt by the Company within 21 days of despatch.

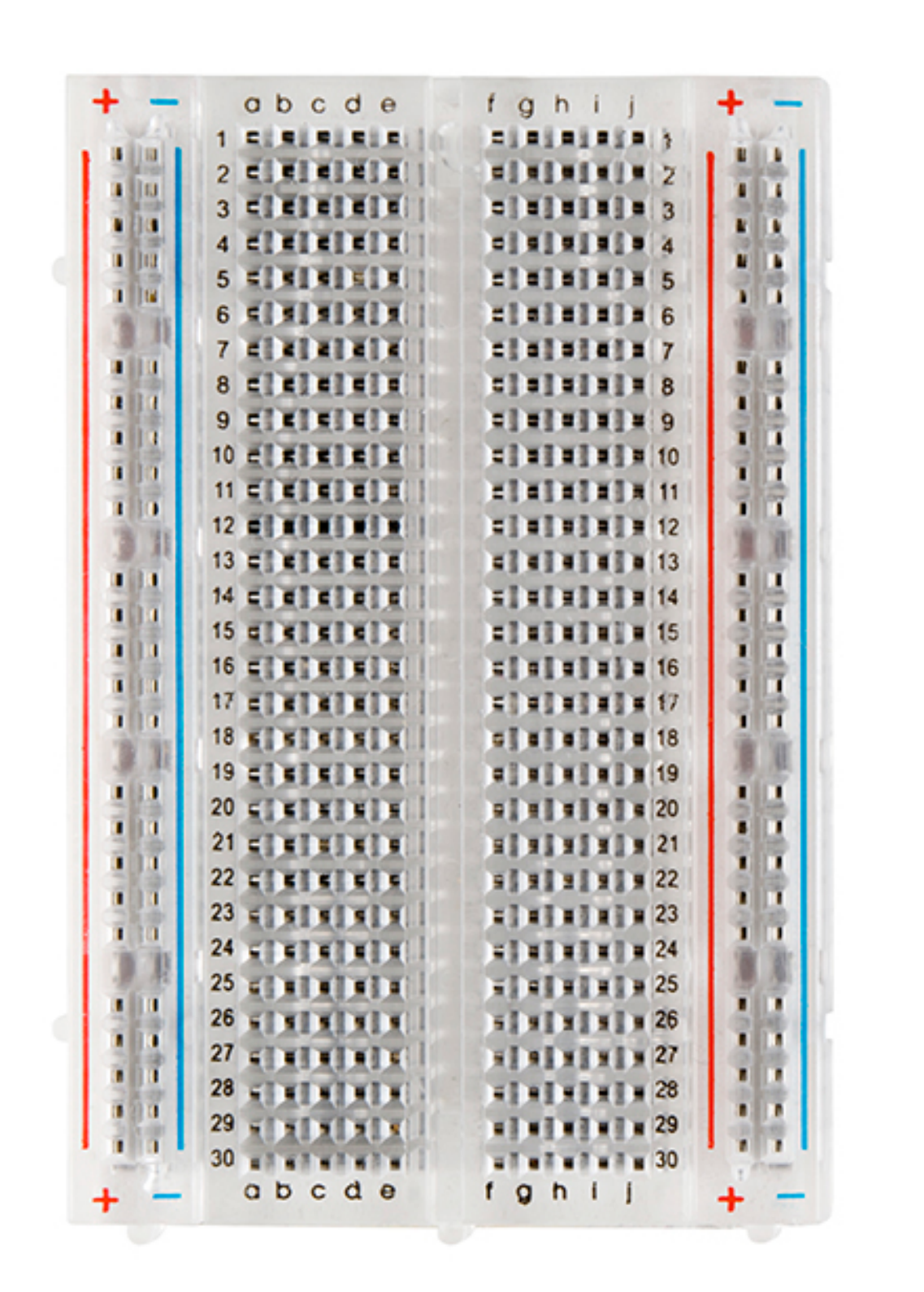

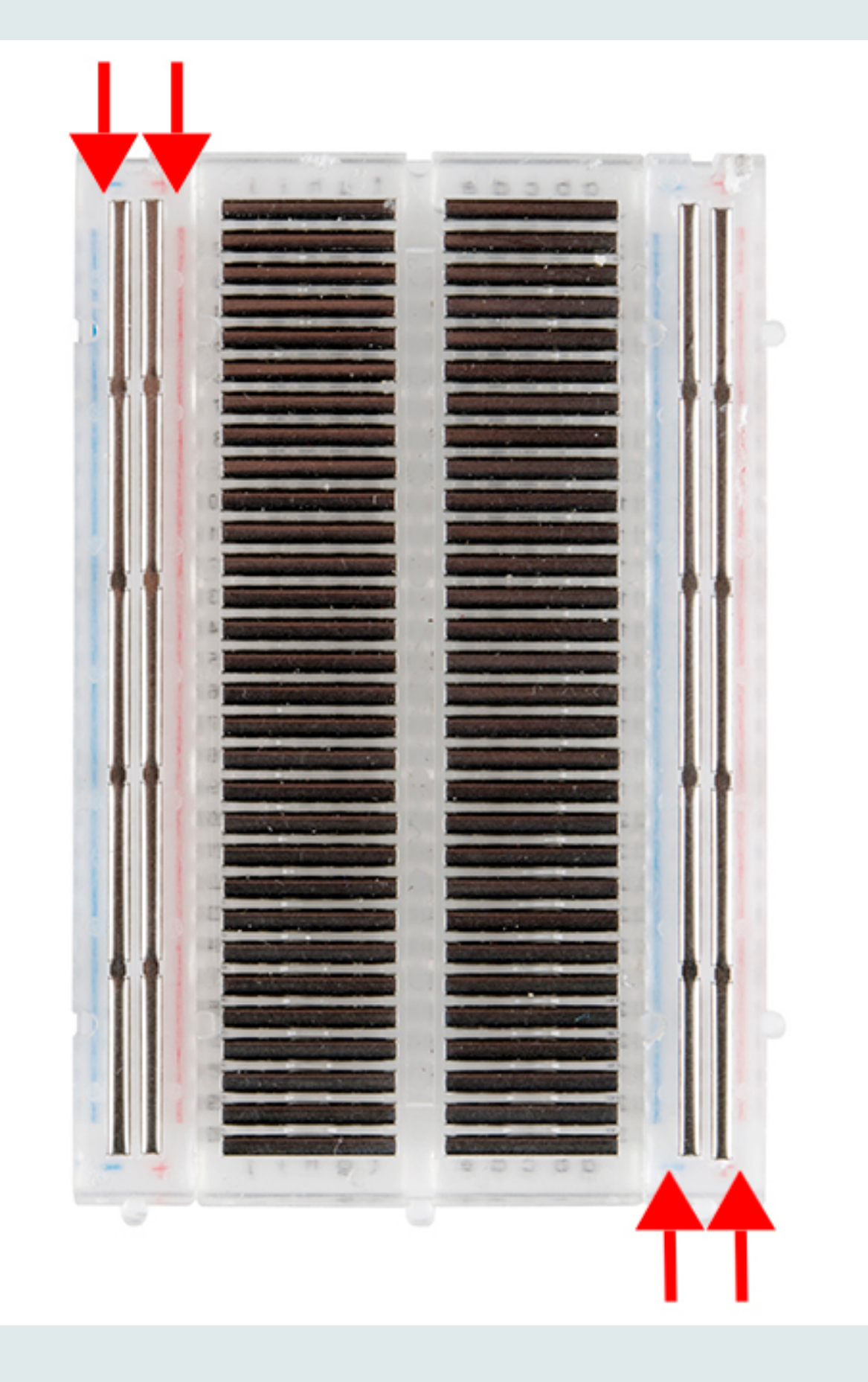

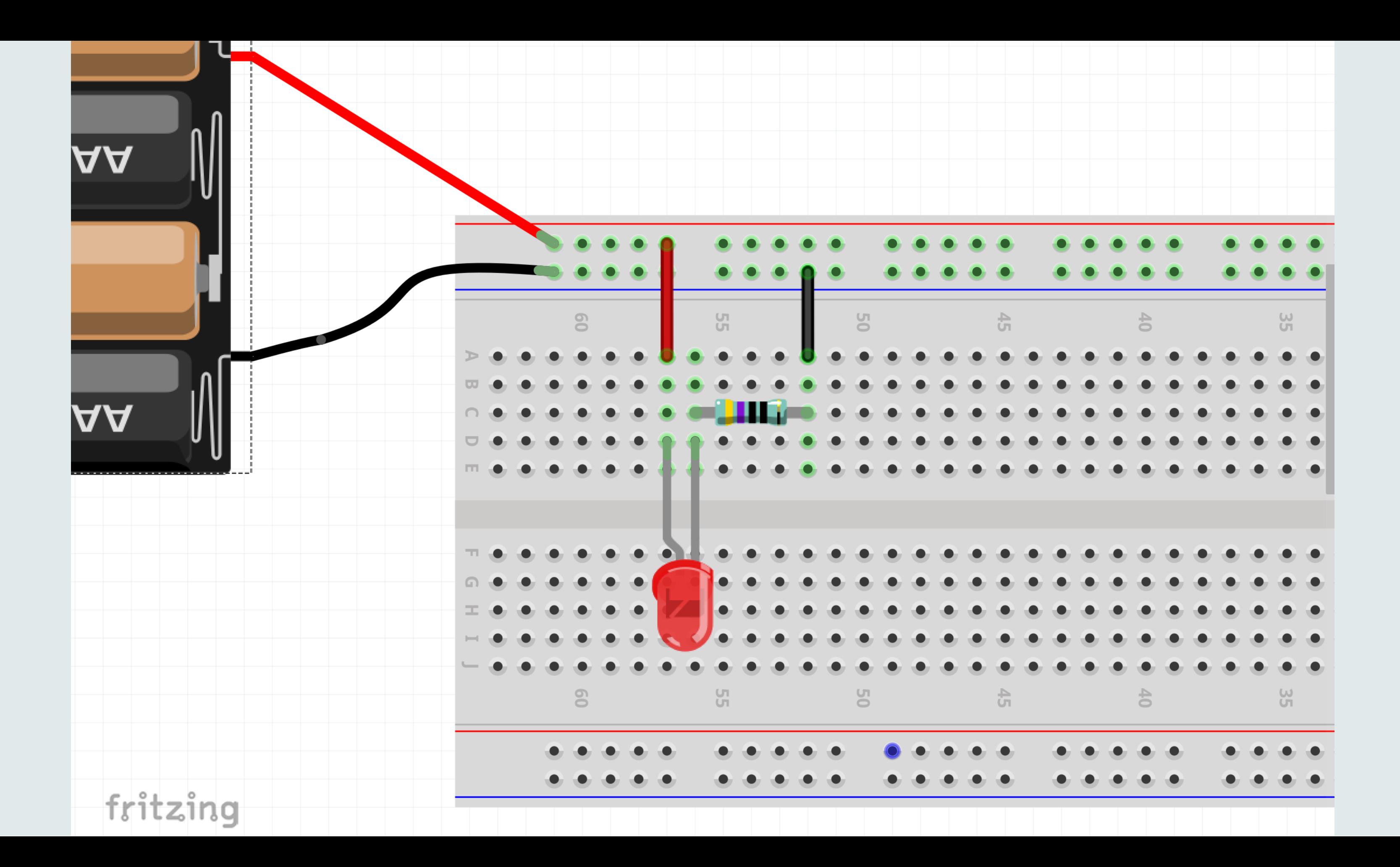

# **Week #1 Lecture 002**

#### Peter Vogel - The Sound of Shadows (2011)

Vimeo

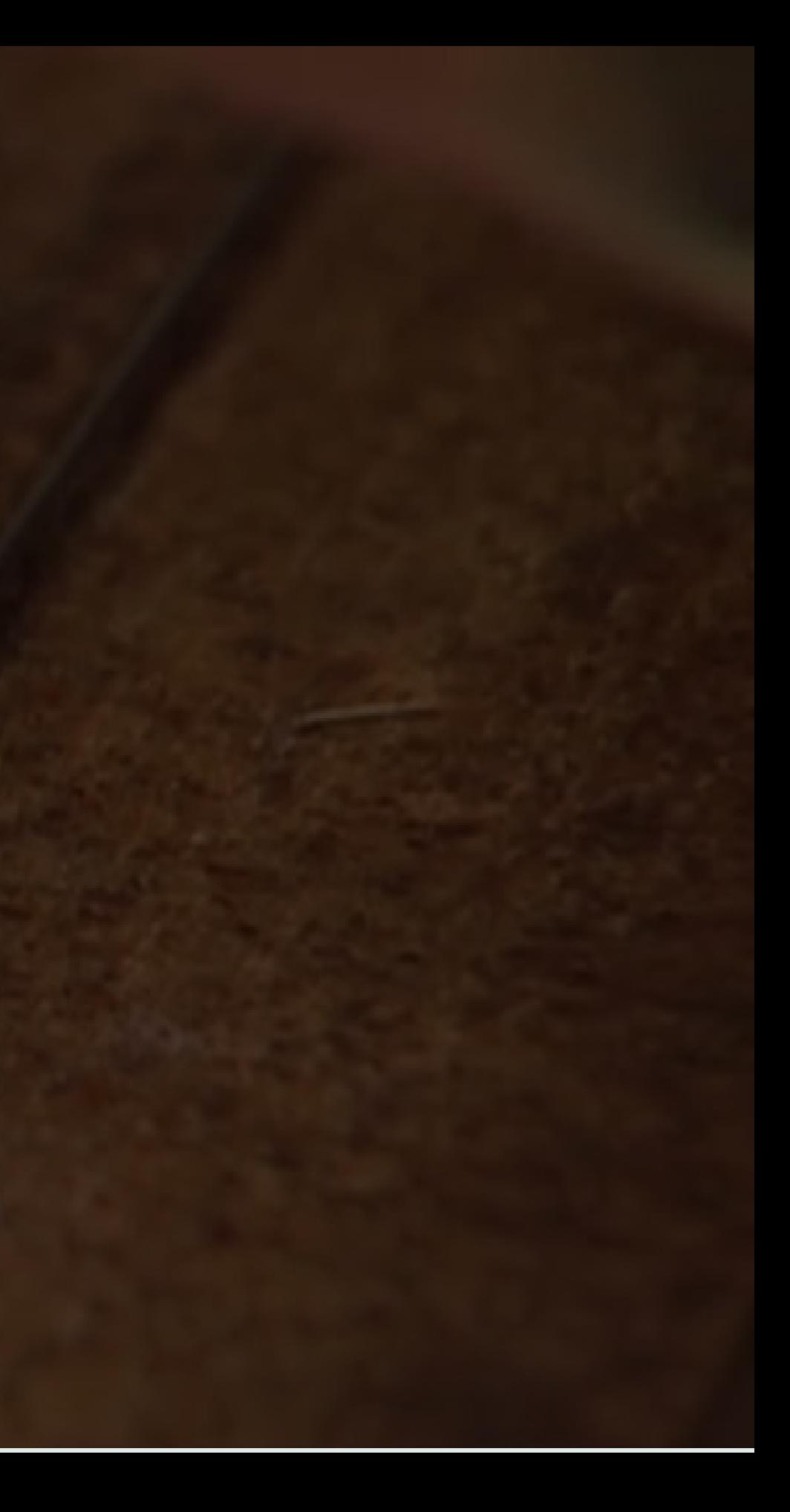

**Sculptures**

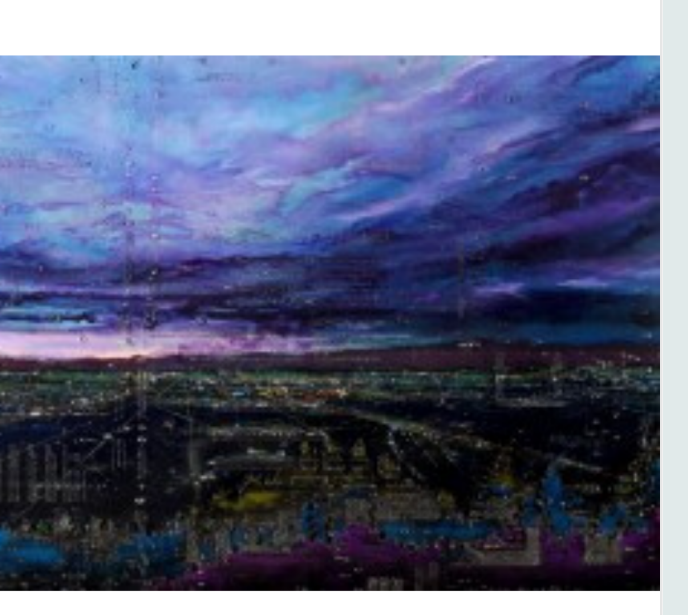

www.petermcfarlane.com

#### **Circuit Board**

Circuit Board Series by Peter McFarlane

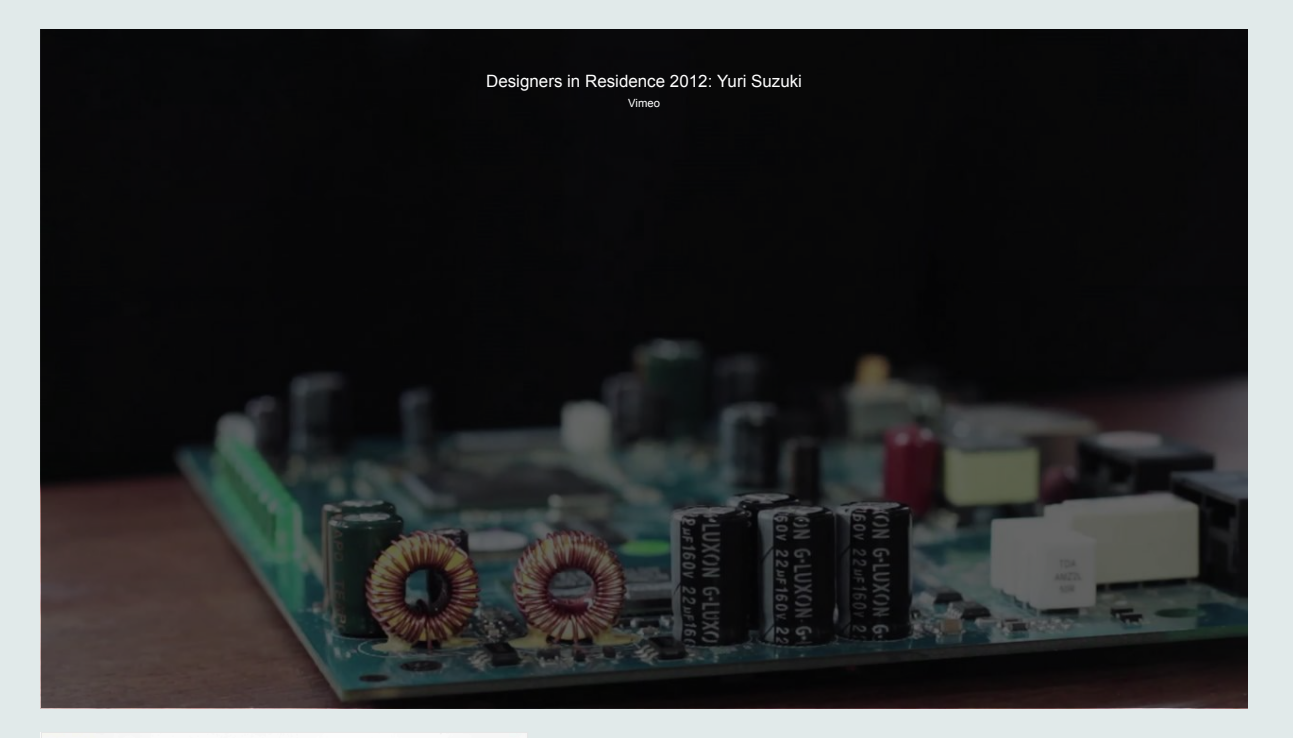

![](_page_38_Picture_1.jpeg)

yurisuzuki.com

#### **Yuri Suzuki | Tube Map Radio**

Tube Map Radio The map is inspired by a spoof diagram created by the original designer of the London Tube map, Harry Beck, which shows the lines and stations as an annotated electrical circuit. Iconic landmarks on this map are represented by components …

![](_page_38_Picture_5.jpeg)

![](_page_38_Picture_6.jpeg)

**Www.bhoite.com** 

# **Schematic Symbols**

![](_page_39_Picture_1.jpeg)

#### **Voltage Sources**

![](_page_40_Figure_1.jpeg)

# GND GND AGND

**learn.sparkfun.com** 

Schematics are our map to designing, building, and troubleshooting circuits. Understanding how to read and follow schematics is an important skill for any<br>electronics engineer. This tutorial should<br>turn you into a fully literate schematic<br>reader! We'll ...

#### **How to Read a Schematic**

![](_page_41_Picture_0.jpeg)

![](_page_41_Picture_1.jpeg)

![](_page_42_Picture_0.jpeg)

![](_page_42_Figure_1.jpeg)

![](_page_42_Picture_2.jpeg)

## Zener

learn.sparkfun.com

Schematics are our map to designing, building, and troubleshooting circuits. Understanding how to read and follow schematics is an important skill for any<br>electronics engineer. This tutorial should<br>turn you into a fully literate schematic<br>reader! We'll ...

#### **How to Read a Schematic**

### **Resistors**

![](_page_43_Picture_1.jpeg)

![](_page_43_Picture_2.jpeg)

**learn.sparkfun.com** 

#### **How to Read a Schematic**

Schematics are our map to designing,<br>building, and troubleshooting circuits.<br>Understanding how to read and follow<br>schematics is an important skill for any<br>electronics engineer. This tutorial should<br>turn you into a fully li

### **Varistors and Potentiometers**

![](_page_44_Picture_1.jpeg)

**learn.sparkfun.com** 

Schematics are our map to designing, building, and troubleshooting circuits. Understanding how to read and follow schematics is an important skill for any<br>electronics engineer. This tutorial should<br>turn you into a fully literate schematic<br>reader! We'll ...

#### **How to Read a Schematic**

#### **How to Read a Schematic**

Schematics are our map to designing building, and troubleshooting circuits. Understanding how to read and follow schematics is an important skill for any electronics engineer. This tutorial should turn you into a fully literate schematic reader! We'll …

### **Capacitors**

![](_page_45_Picture_1.jpeg)

**learn.sparkfun.com** 

## **Drawing Tools for Schematics**

f

<http://falstad.com/circuit/>

![](_page_46_Picture_177.jpeg)

#### Falstad Circuit Simulator

![](_page_46_Picture_1.jpeg)

**Circuit Diagram** A free, user-friendly program for making electronic circuit diagrams. Create diagrams visually by placing components with your cursor. Extend the built-in functionality with custom components. Export circuits as scalable vector images, or convert to a s…

Ki www.kicad.org

![](_page_46_Picture_9.jpeg)

fritzing.org

![](_page_46_Picture_5.jpeg)

#### **Fritzing**

Fritzing is an open-source hardware initiative that makes electronics accessible as a creative material for anyone. We offer a software tool, a community website and services in the spirit of Processing and Arduino, fostering a creative ecosystem that a…

#### **KiCad EDA**

KiCad includes a 3D viewer which you can use to inspect your design in an interactive canvas. You can rotate and pan around to inspect details that are difficult to inspect on a 2D view. Multiple rendering options allow you to modify the aesthetic appea…

www.autodesk.com

#### **EAGLE | PCB Design And Electrical Schematic Software | Autodesk**

EAGLE is electronic design automation (EDA) software that lets printed circuit board (PCB) designers seamlessly connect schematic diagrams, component placement, PCB routing, and comprehensive library content.

![](_page_46_Picture_18.jpeg)

www.autodesk.com

#### **Fusion 360 | 3D CAD, CAM, CAE & PCB Cloud-Based Software | Autodesk**

Fusion 360 is software for 3D CAD, modeling, manufacturing, industrial design, electronics & mechanical engineering. Subscribe for \$495/year or download for free.

## **Arduino Basics**

![](_page_48_Picture_0.jpeg)

![](_page_49_Figure_0.jpeg)

![](_page_49_Picture_1.jpeg)

 $\bullet$ 

 $\blacksquare$ 

![](_page_50_Figure_0.jpeg)

newmedia.dog

### **EFA | Arduino:Basics**

This page explains the basic functionality of the Arduino in one place. See the sidebar menu for more detailed examples. Or explore the Arduino reference and tutorials. Arduino is an open-source microcontroller platform that is designed to make it easie…